### ACN Residential High Speed Internet + Voice

Telus Territories: Western Canada (Alberta and British Columbia)

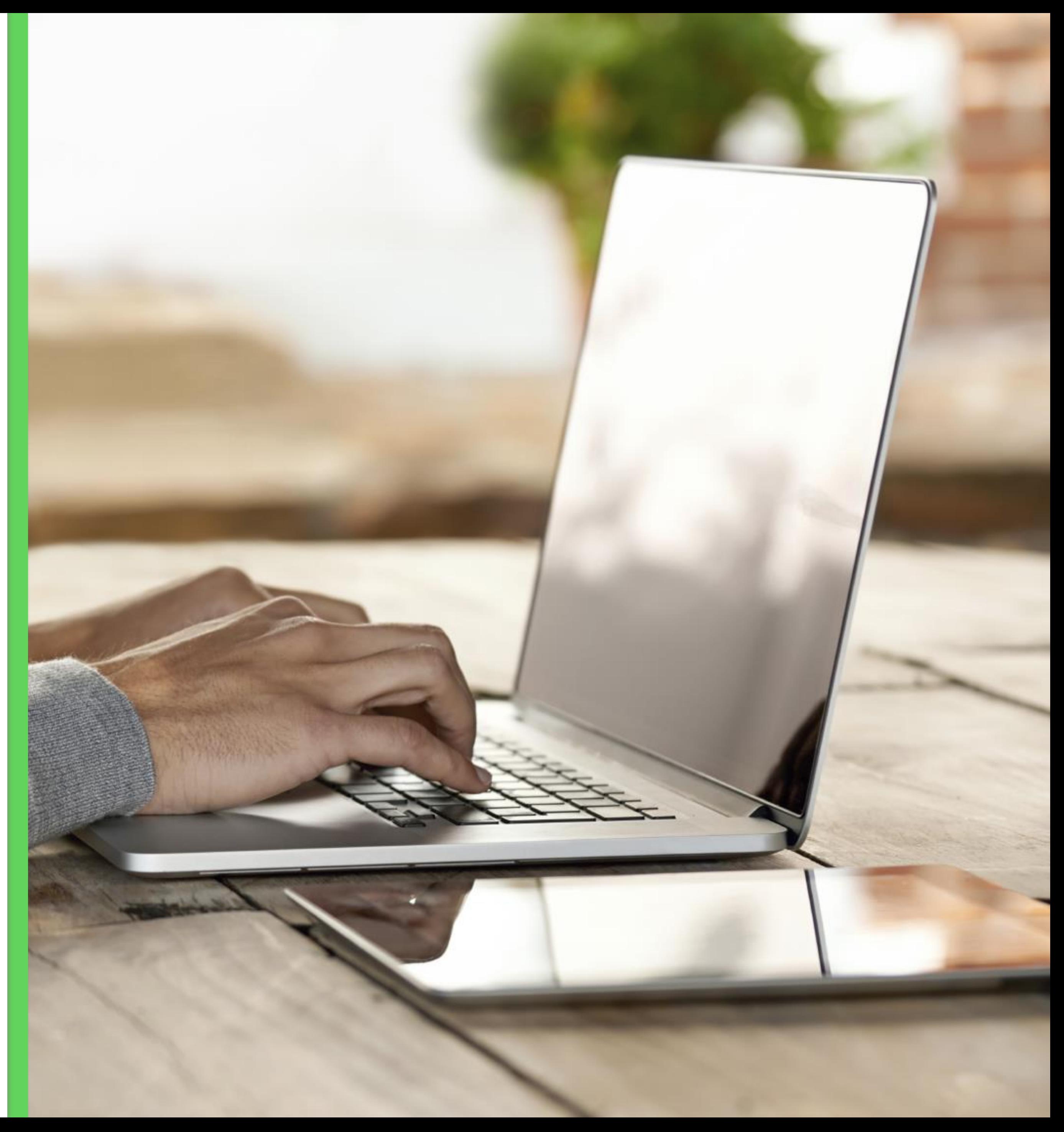

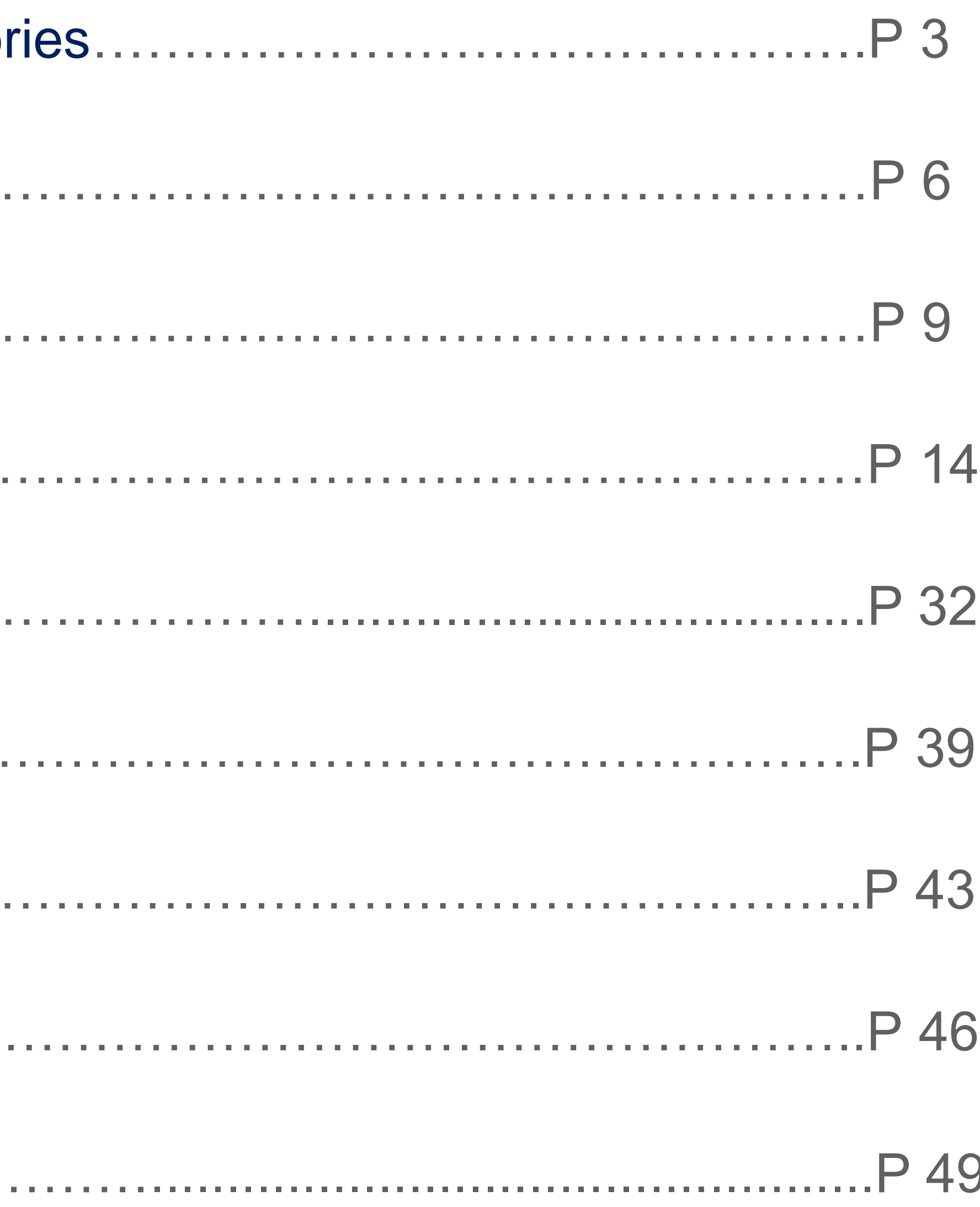

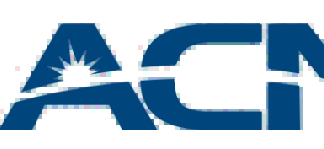

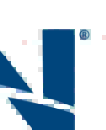

## Table of Contents

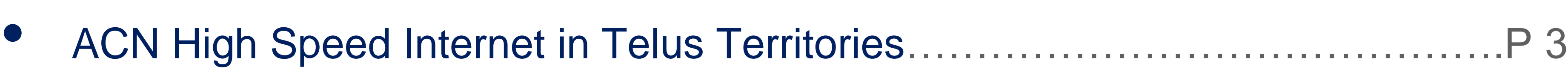

- Overview……………………………………
- Service Offering……………………………
- Service Delivery Process....................
- Existing ACN Customer Orders.............
- Installation…………………………………………………………………………….P 39
- Support………………………………………………………………………………..P 43
- Customer Rewards…………………………
- Existing DPS Customers......................

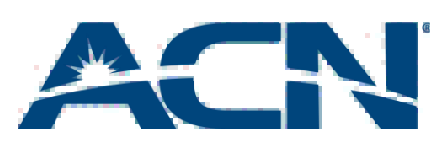

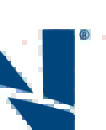

- For new and existing customers bundling with Voice
- Residential High Speed DSL Internet offering with up to 25 Mbps download speeds
- Available in most of Telus footprint: Western Canada (Alberta and British Columbia)

## ACN High Speed Internet

IN WESTERN CANADA

#### • Available to New and Existing ACN Digital Phone Service

#### ACN High Speed Internet *in Telus Territories*

- Customers
- Competitive Pricing/Good Value offer several high speeds at lower prices

#### *High Revenue, High Value & Long Term Customers*

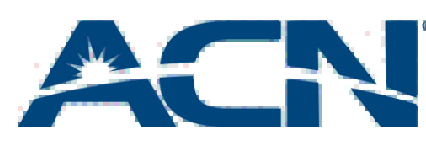

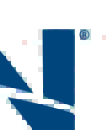

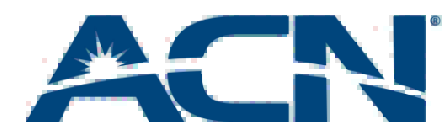

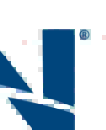

#### • Telus DSL internet has close to 1.5 million subscribers

#### Industry Stats

# Internet + Voice

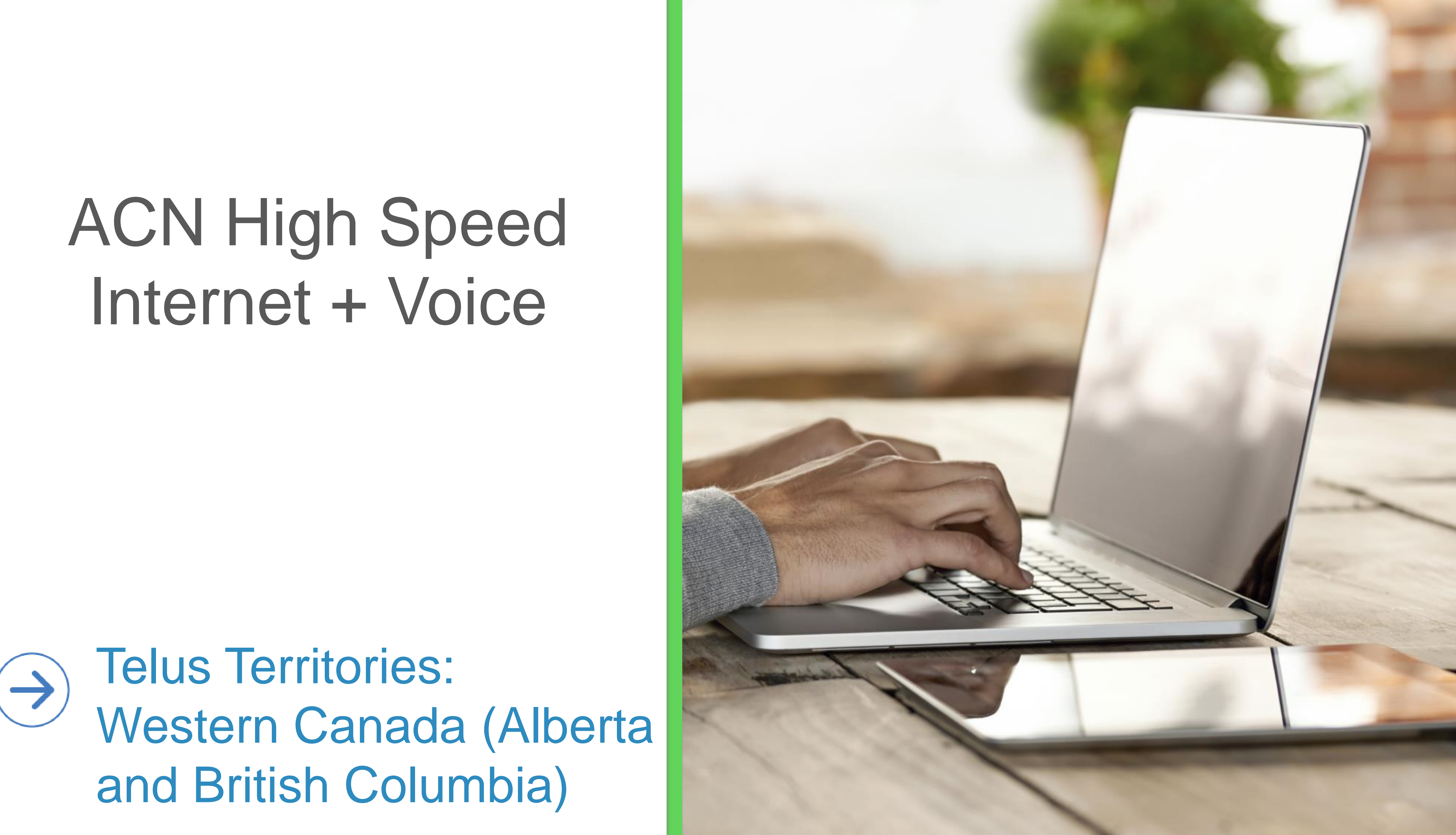

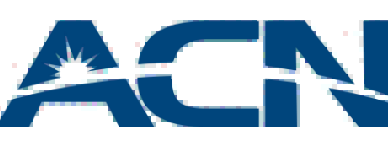

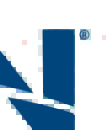

- Cost-effective, feature-rich, VoIP-based phone service combined with a reliable and powerful High Speed Internet Connection
- ACN Digital Phone Service
	- Unlimited domestic and international calling to more than 80 landline and mobile destinations
	- 20 Calling Features
	- Keep your own number or choose a new one • Take your service On the Go with ACN Companion Mobile
	- App
- ACN High Speed Internet
	- Lightning-fast speeds
	- Competitive pricing

## Bundled Service Overview

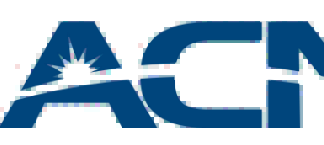

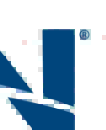

- DSL Internet\*: 6 Mbps, 15 Mbps & 25 Mbps available in Alberta and British Columbia
- Bundled Plans starting as low as \$69.99/month
	- Price includes modem rental
- Professional installation
- 1 year term commitment

*\* Important: High Speed Internet speeds are subject to availability by location and are "up to" the speeds selected*

## ACN High Speed Internet

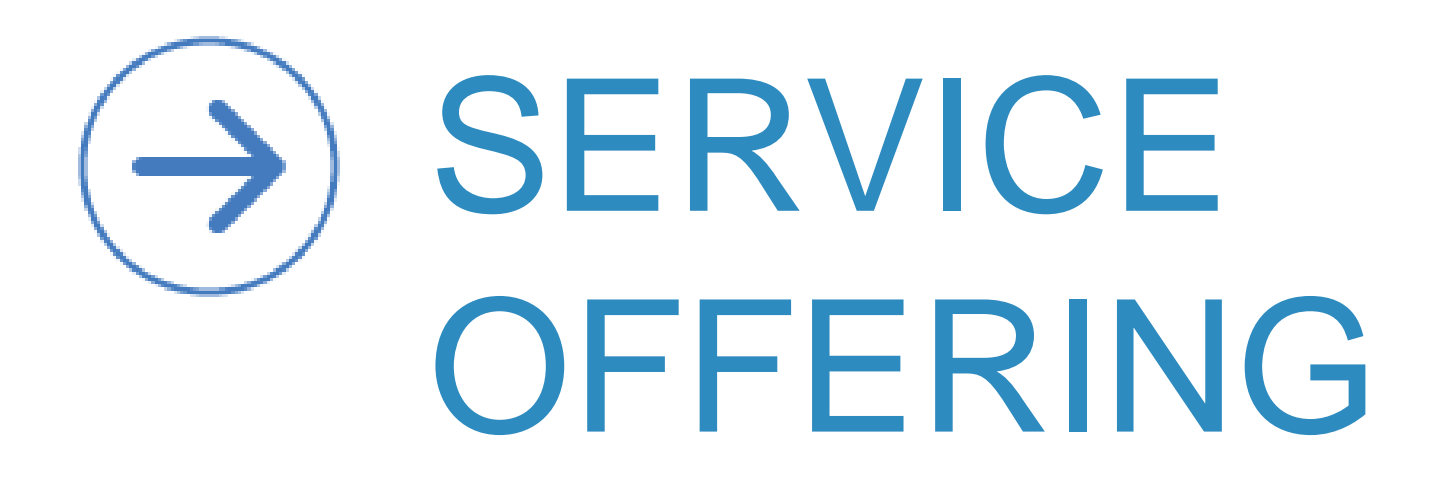

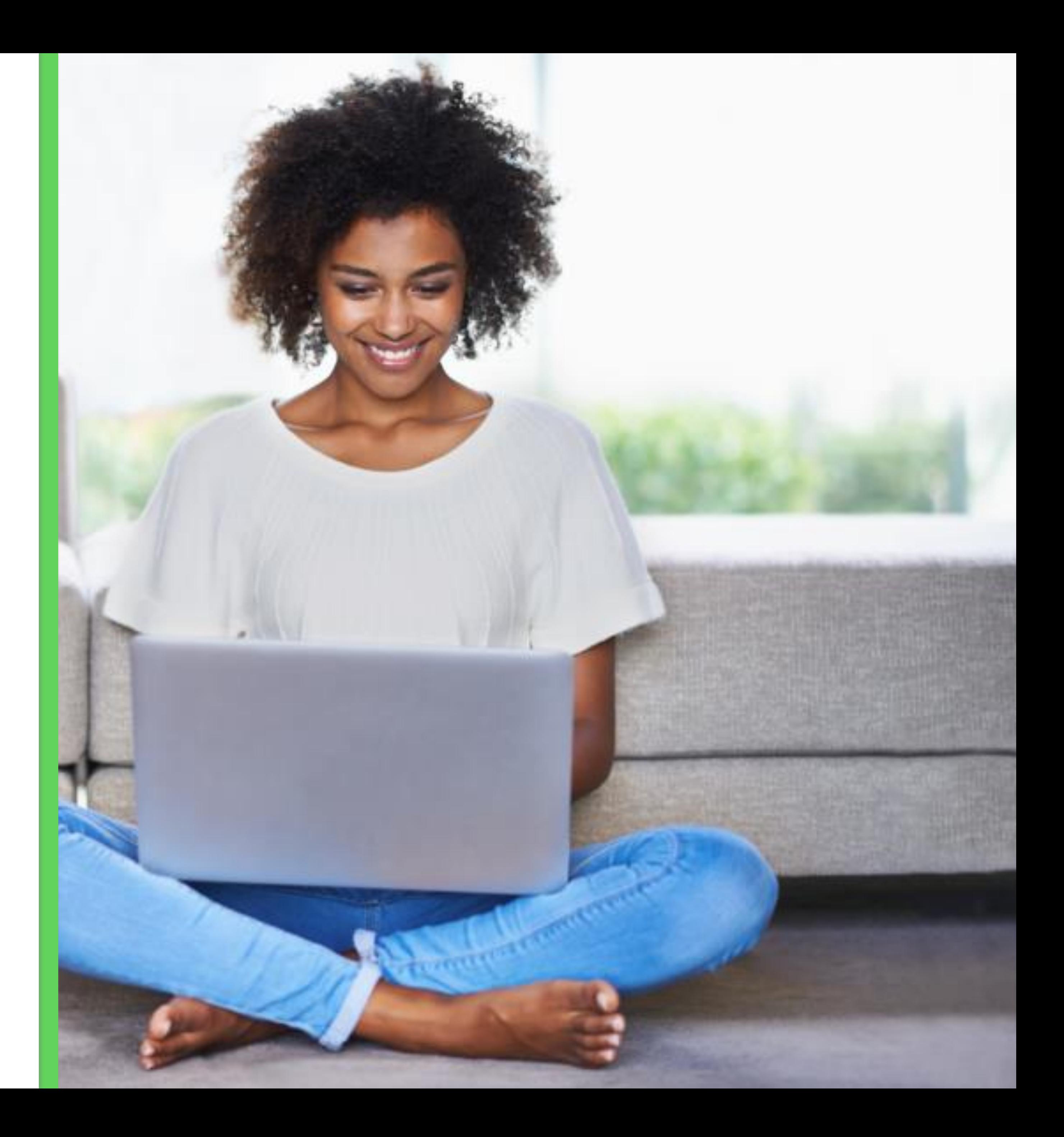

### ACN High Speed Internet + Voice

- Competitively priced plans (includes modem rental)
- Up to \$110 Rewards Card on Standalone to offset upfront fees
- 1 year term

10 \*Up to speeds based on optimal conditions \*\*Promotional price will apply to your first four full 30-day billing periods. Your billing period may not start on the day you subscribe to our services. Regular price will apply for services delivered prior to you first full 30-day billing period or if you terminate any of the bundled services. Also, your account must remain in good standing. Pricing shown as of June, 2015. For latest pricing check myacncanada.ca

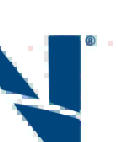

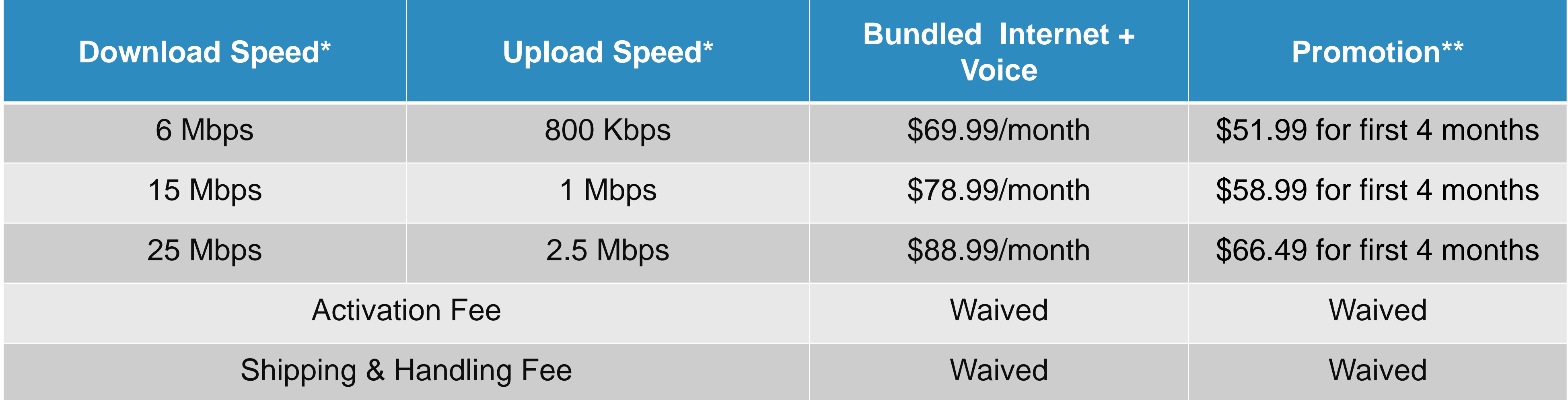

## ACN High Speed Internet + Voice

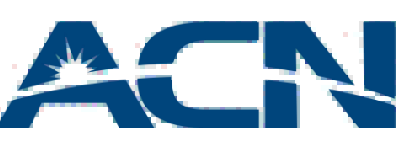

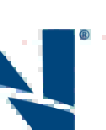

#### ACN Bundled High Speed Internet + Voice Comparison

MRC pricing for ACN and Telus includes modem rental fee. \*Up to speeds based on optimal conditions. Not all speeds available at all locations. Competitive pricing valid as of June, 2015. \*\*Telus pricing includes \$5 assumed usage (100 N.A. MOU @ \$0.05/MOU) \*\*\*Upfront fees waived when transferring your number to ACN \*\*\*\*Promo consists of \$43 credit on Internet & \$10 credit on Home Phone for 6 months = \$318 Pricing shown as of June, 2015. For latest pricing check myacncanada.ca

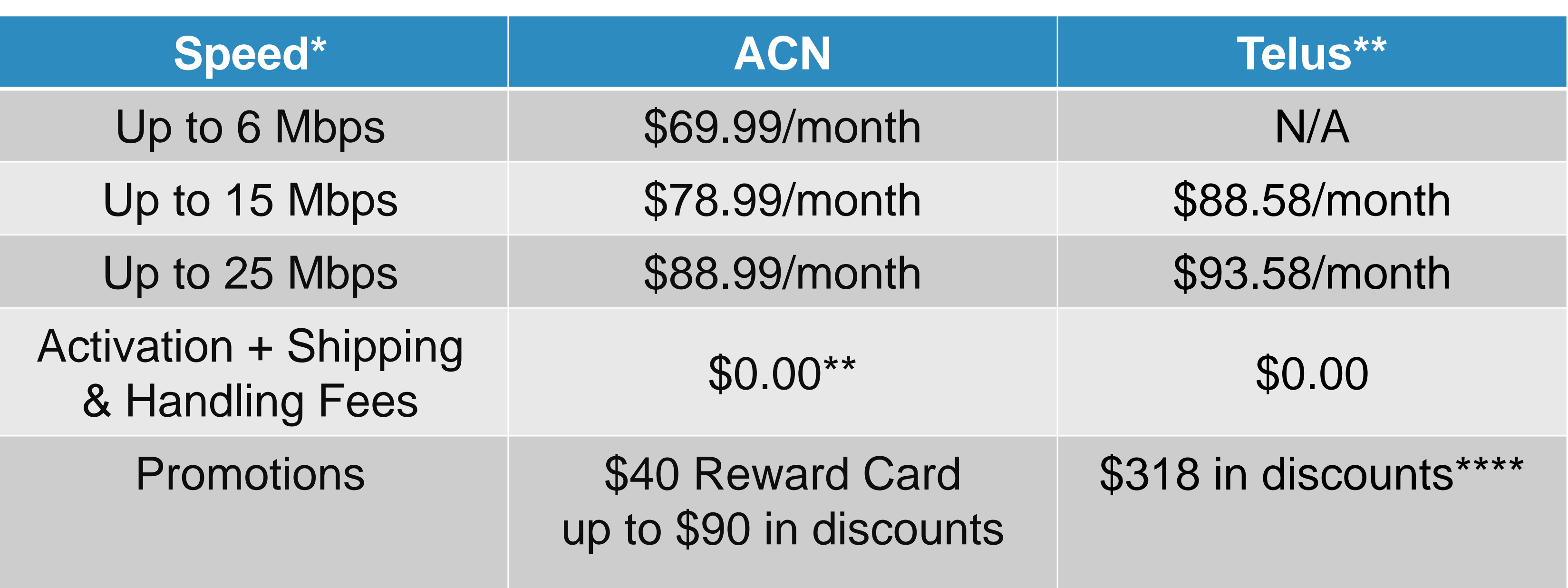

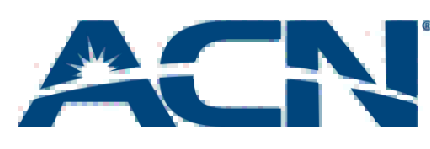

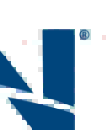

- Competitively priced; and similar to service customer is already getting
- Save money versus competition (Telus)
- Customer Reward card to offset upfront fees
- Eligible for Strive for 5
- Customer is doing business with someone they know

### Benefits

### Main Objection

#### **Customer: "I like the reliability of my Telus Internet service."**

- ACN's High Speed Internet service uses many of the same performed by same technicians as Telus
- someone they know

network elements, high quality modems, and installation is

• In addition, the customer has the opportunity to do business with

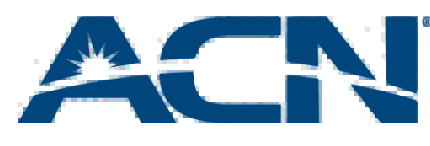

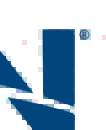

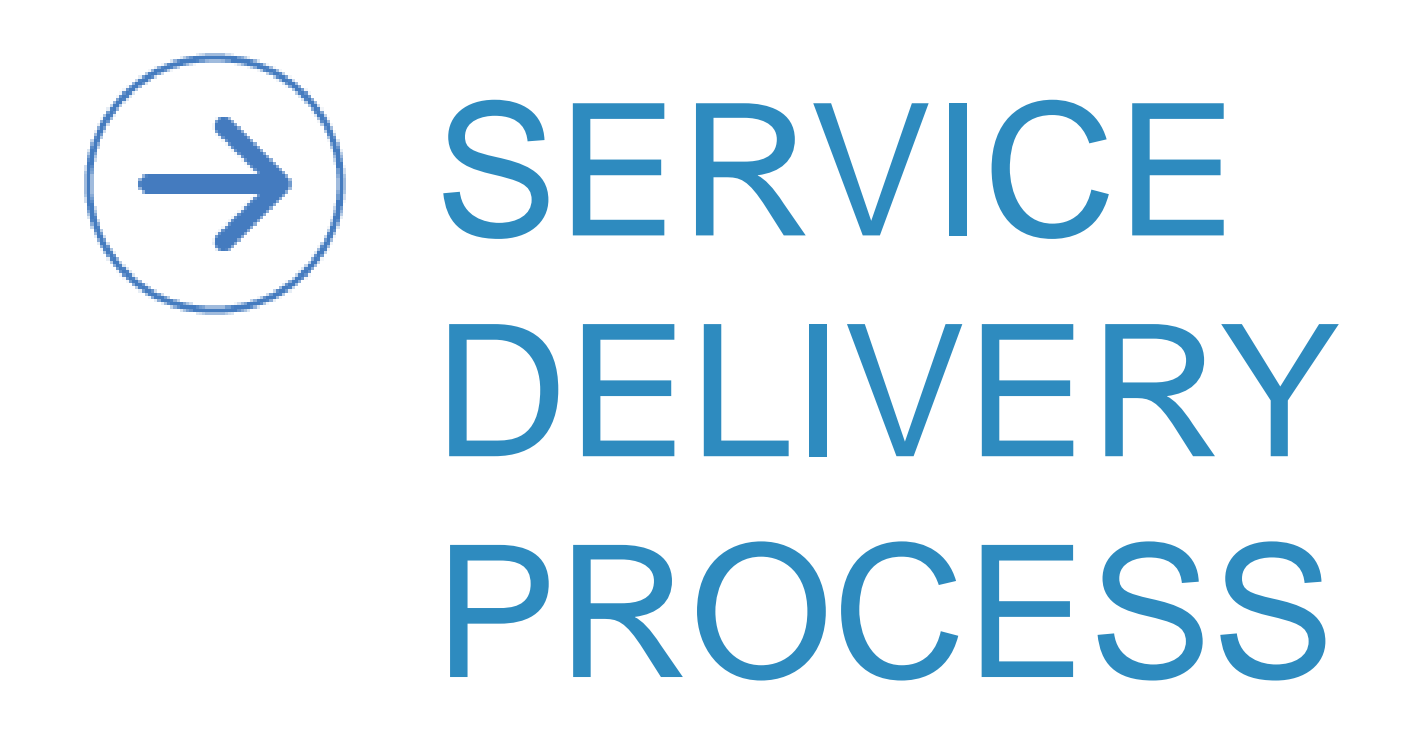

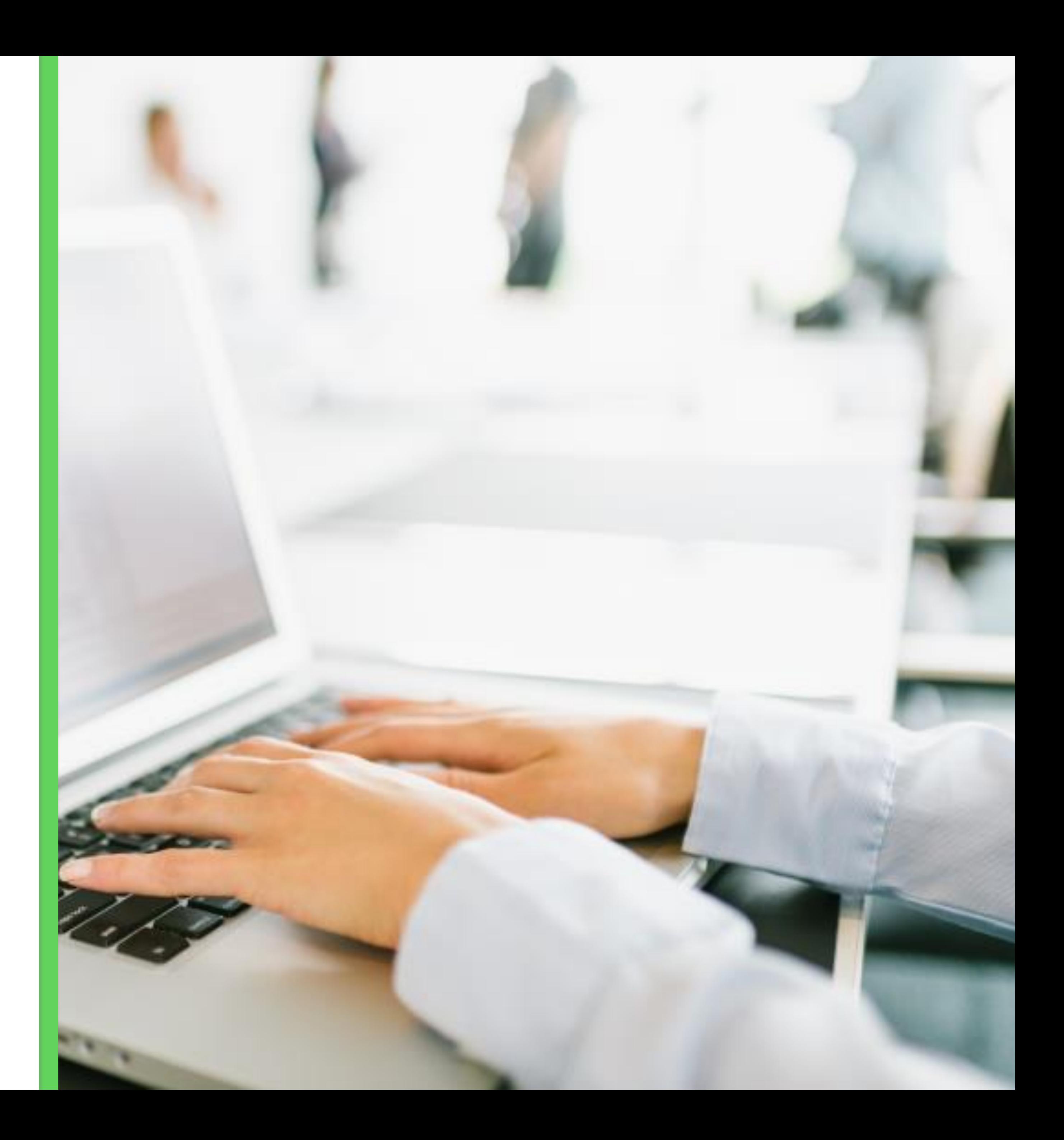

### ACN High Speed Internet + Voice

- Customers will visit your IBO Storefront to order their ACN Digital Phone Service. High Speed Internet is added during the ordering flow:
	- $\checkmark$  New customers are provided with the option of selecting a preferred installation date, which is approximately 2 weeks from the date the order is submitted
	- $\checkmark$  During the ordering process, customers will have the option to opt-out of Digital Phone Service if High Speed Internet is not available.
	- $\checkmark$  ACN will verify serviceability after the order is placed.

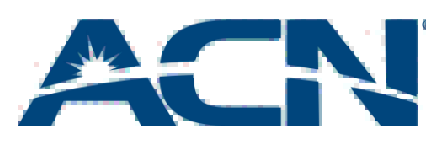

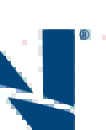

## Setting Expectations with Your Customers

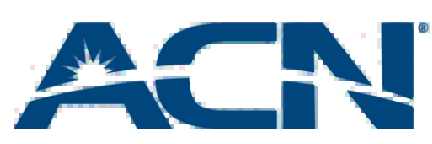

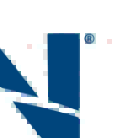

## **Setting Expectations with Your Customers**

- Service and speed availability will be confirmed after the order is submitted this can take up to 2 business days for the customer to be notified.
	- $\checkmark$  If the speed selected is available, customer's desired speed will be ordered.
	- $\checkmark$  If the speed selected is unavailable, the next highest speed will be provisioned. Should the customer wish to cancel as a result of the desired speed not being available, then the customer will need to contact Customer Care – prior to installation – to cancel the High Speed Internet order.
	- $\checkmark$  Customers will be contacted via email with status updates on progress of orders.
- Customers will be shipped an ACN High Speed DSL modem in order to ensure the highest level of service quality.
	- The modem will arrive at the customer's premises prior to the activation/installation date.

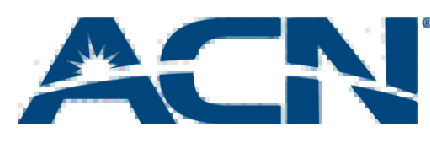

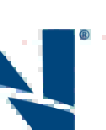

- If your customer has existing Internet service with another provider – other than Telus – please ensure that they do not cancel their existing service until the ACN High Speed Internet is installed and activated to avoid any service interruption.
- If your customer wants to transfer a phone number to ACN's Digital Phone Service, please make sure your customer is aware that the transfer will take place after the High Speed Internet is installed and activated.

## Setting Expectations with Your Customers

#### **Payment Methods:**

• A valid credit card with the understanding that the customer will be billed automatically each month for the service using this payment method. Name on credit card must match name on the account. *(Can be changed once the service has been activated to an* 

- *alternate credit card or other payment method if desired)*
- *your order and installation confirmation may be delayed)*

• Pre-authorized debit and Paypal payments also accepted *(Note: A 5 day hold applies on orders using these payment methods, as such* 

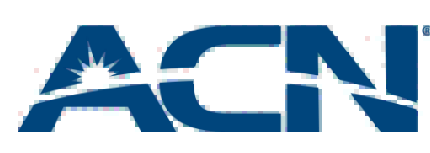

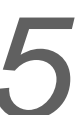

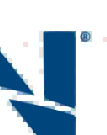

### Pre-Order Preparation

Direct customers to your online store to sign up for Telus Internet

Product will be available by first clicking the "High Speed Internet" icon and then selecting the "Shop Now" option

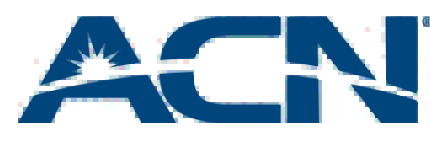

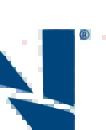

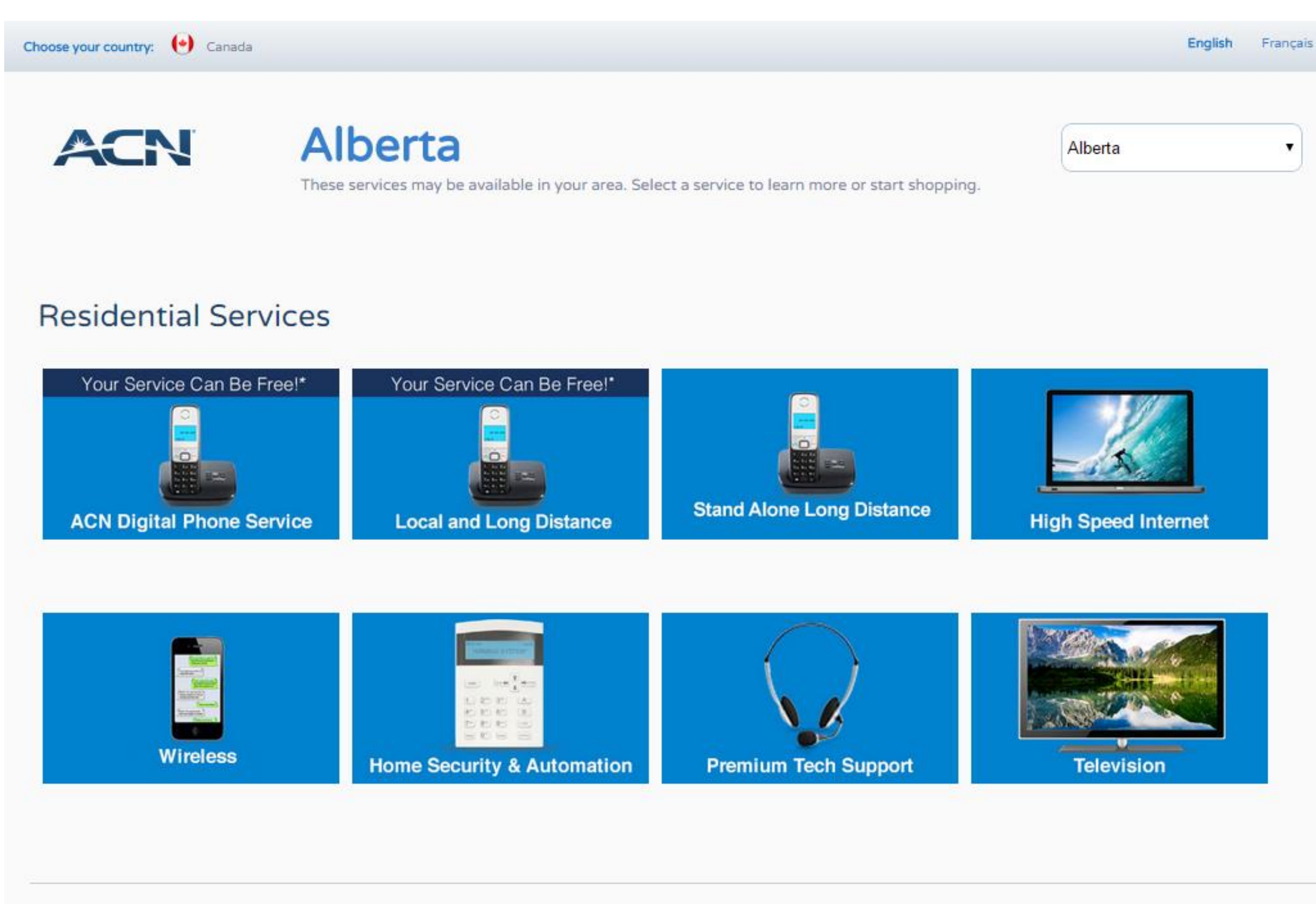

• After clicking Shop Now, customers will be directed to the ACN ordering portal

• Note: For Alberta & BC, Standalone DSL Internet is not available

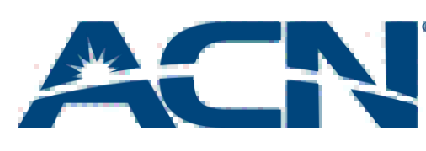

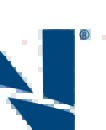

• Customers can choose between Digital Phone Service, High Speed Internet or bundling the two together

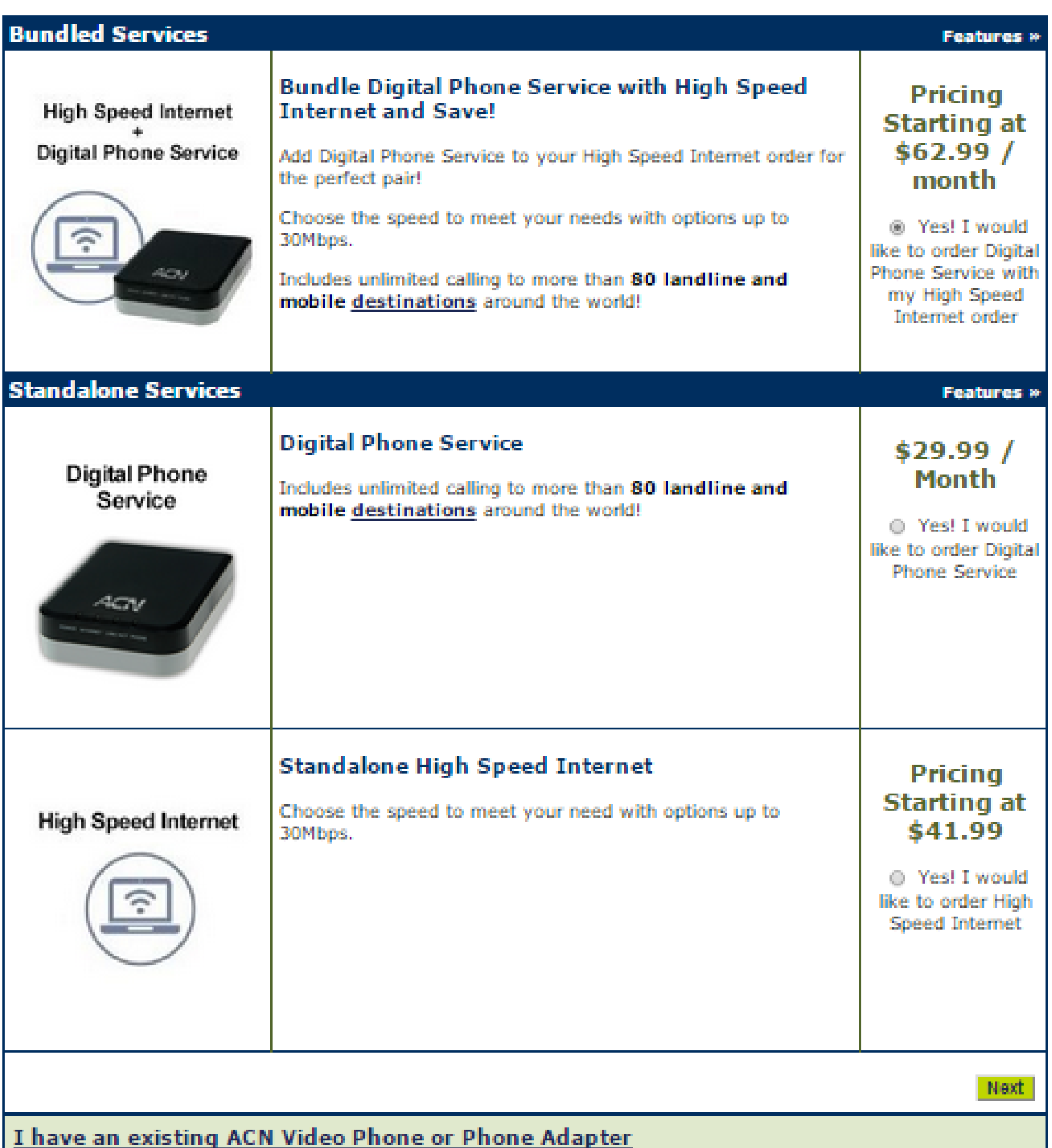

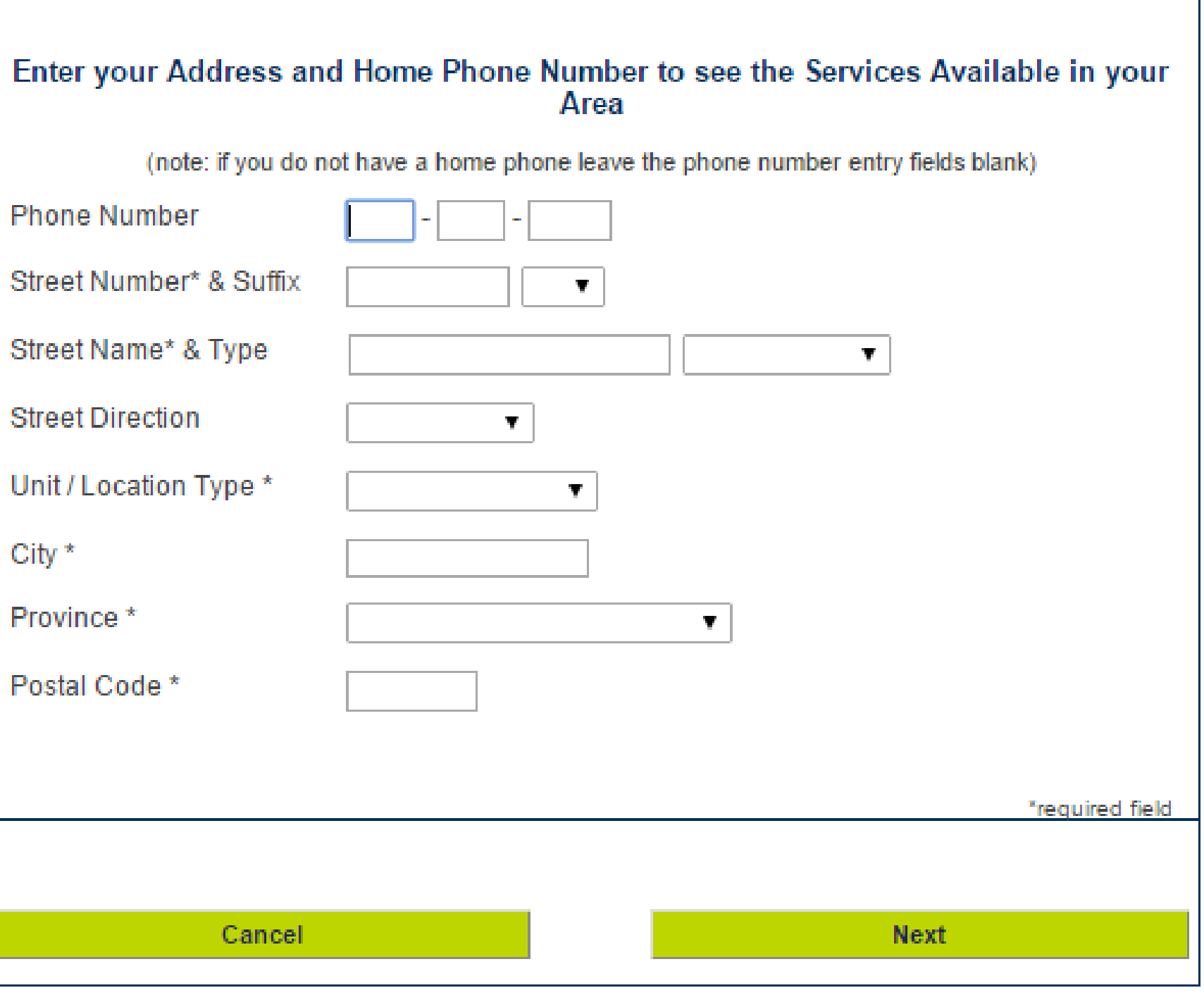

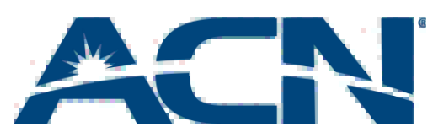

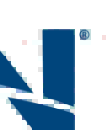

#### A partial serviceability check is done when the customer enters his address and home phone number.

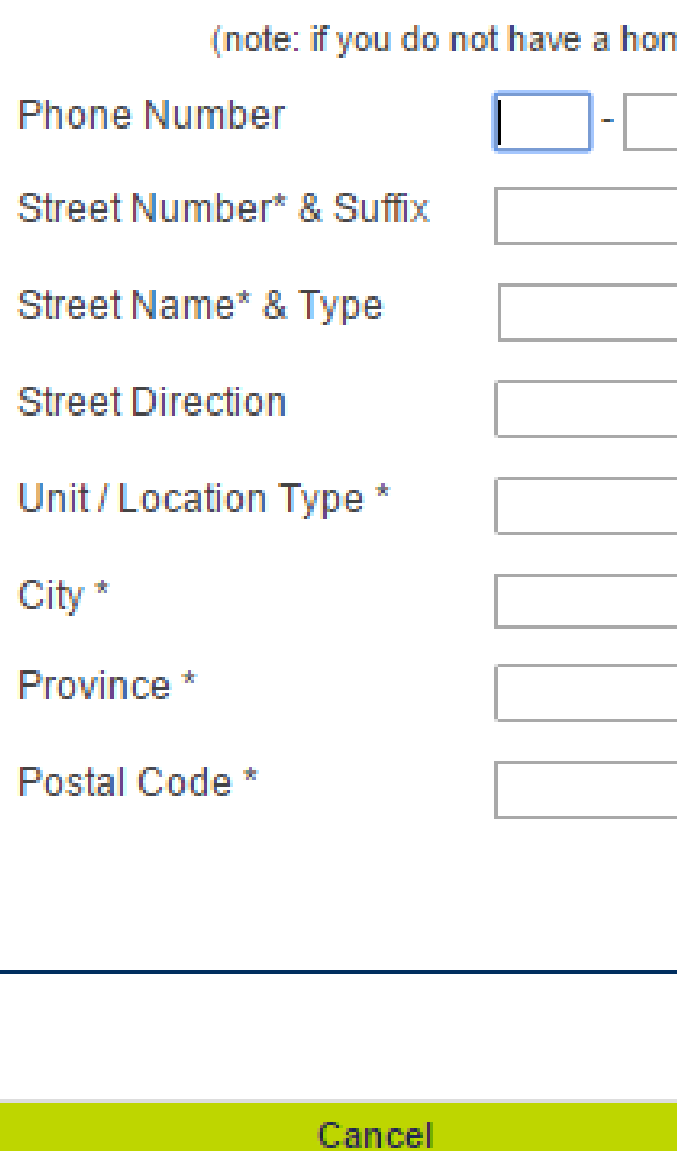

- High Speed Internet packages and pricing will be displayed based on location
- Requested speed subject to availability. If the desired speed is unavailable, ACN will provision the next highest internet speed

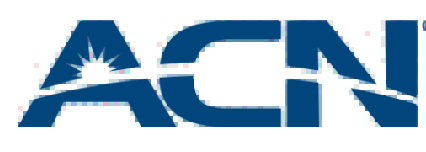

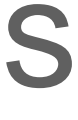

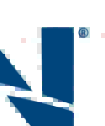

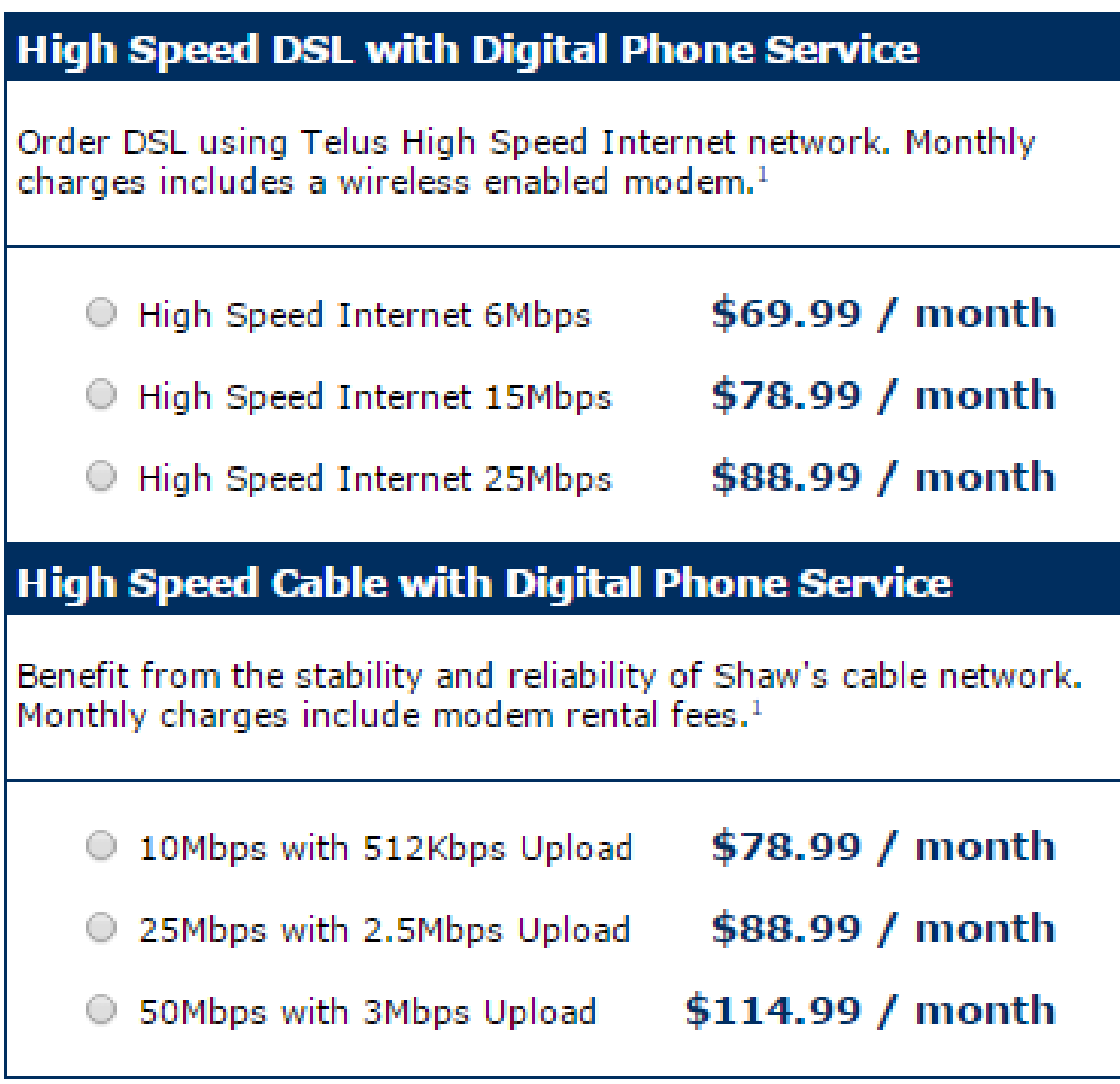

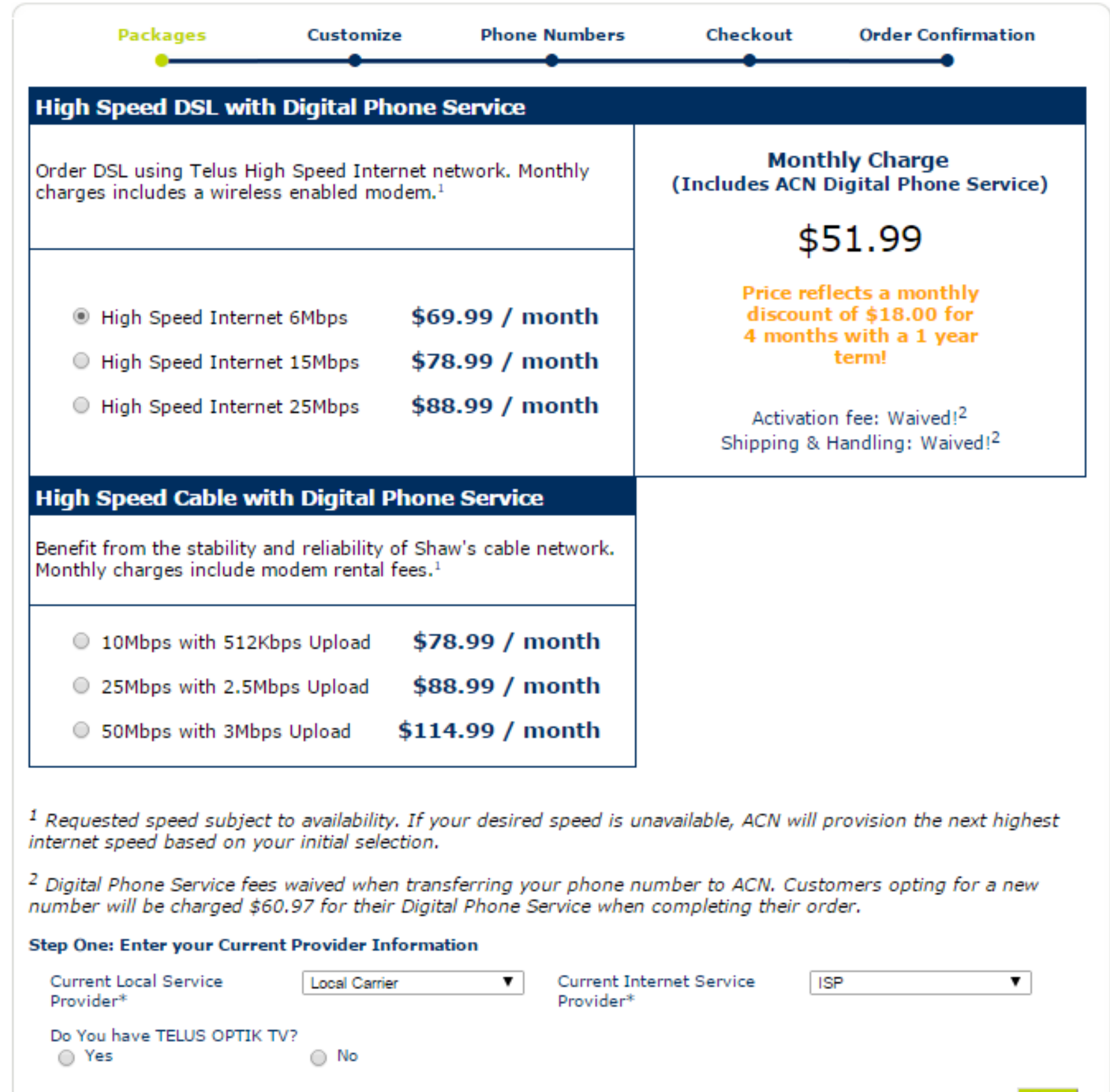

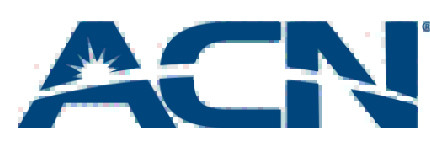

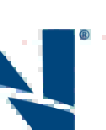

- Once the customer chooses a speed, the Monthly Charge will be shown.
- In addition, any promotions will also be shown.

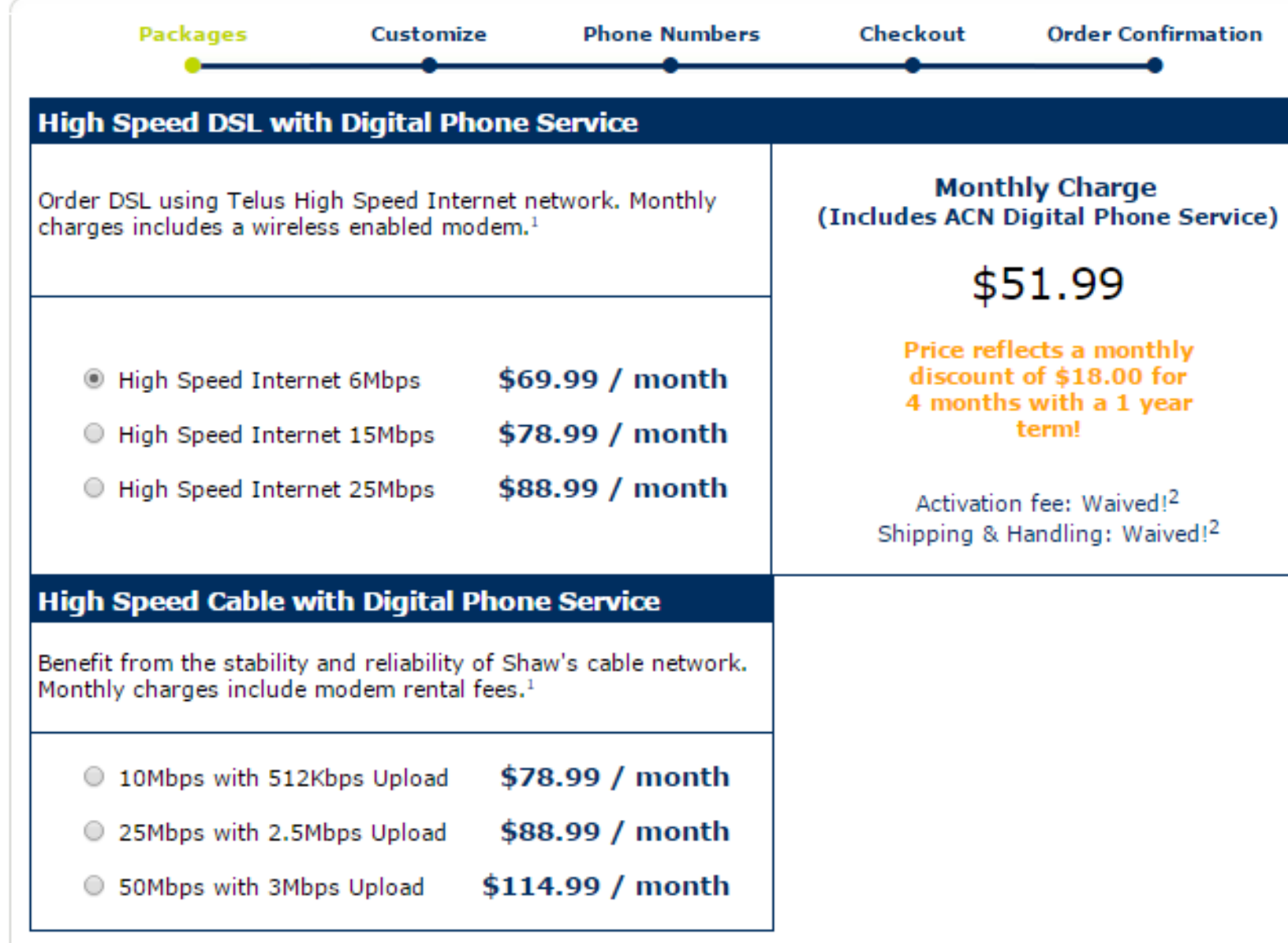

<sup>1</sup> Requested speed subject to availability. If your desired speed is unavailable, ACN will provision the next highest internet speed based on your initial selection.

<sup>2</sup> Digital Phone Service fees waived when transferring your phone number to ACN. Customers opting for a new number will be charged \$60.97 for their Digital Phone Service when completing their order.

#### Step One: Enter your Current Provider Information

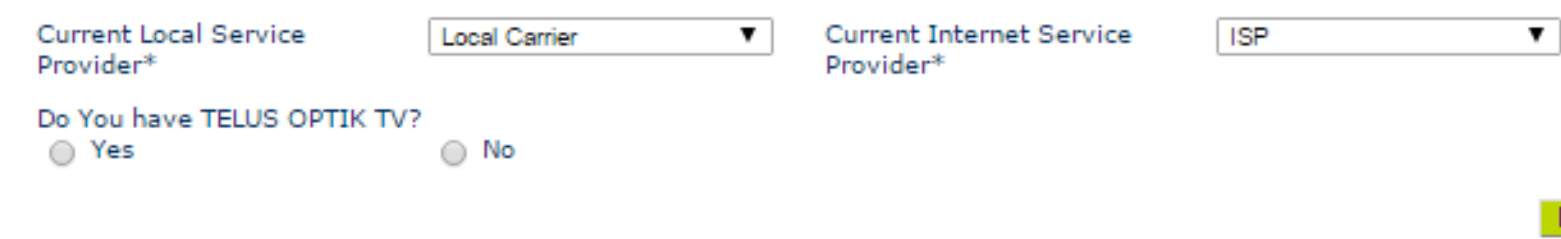

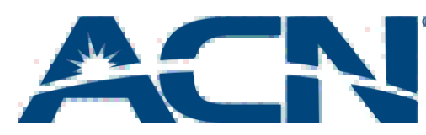

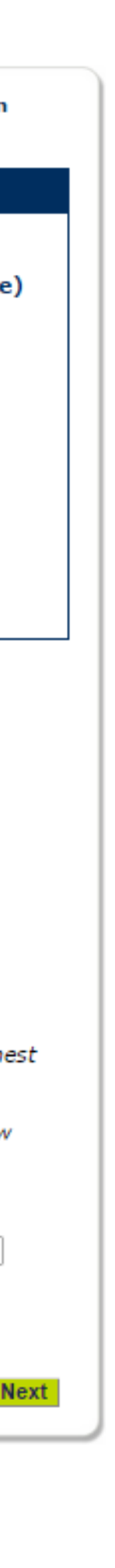

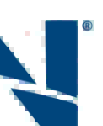

- Customers transferring from Telus will be asked to indicate whether they have Telus OPTIK TV.
- If the customer does have this service there will be a brief interruption of service following the service installation.

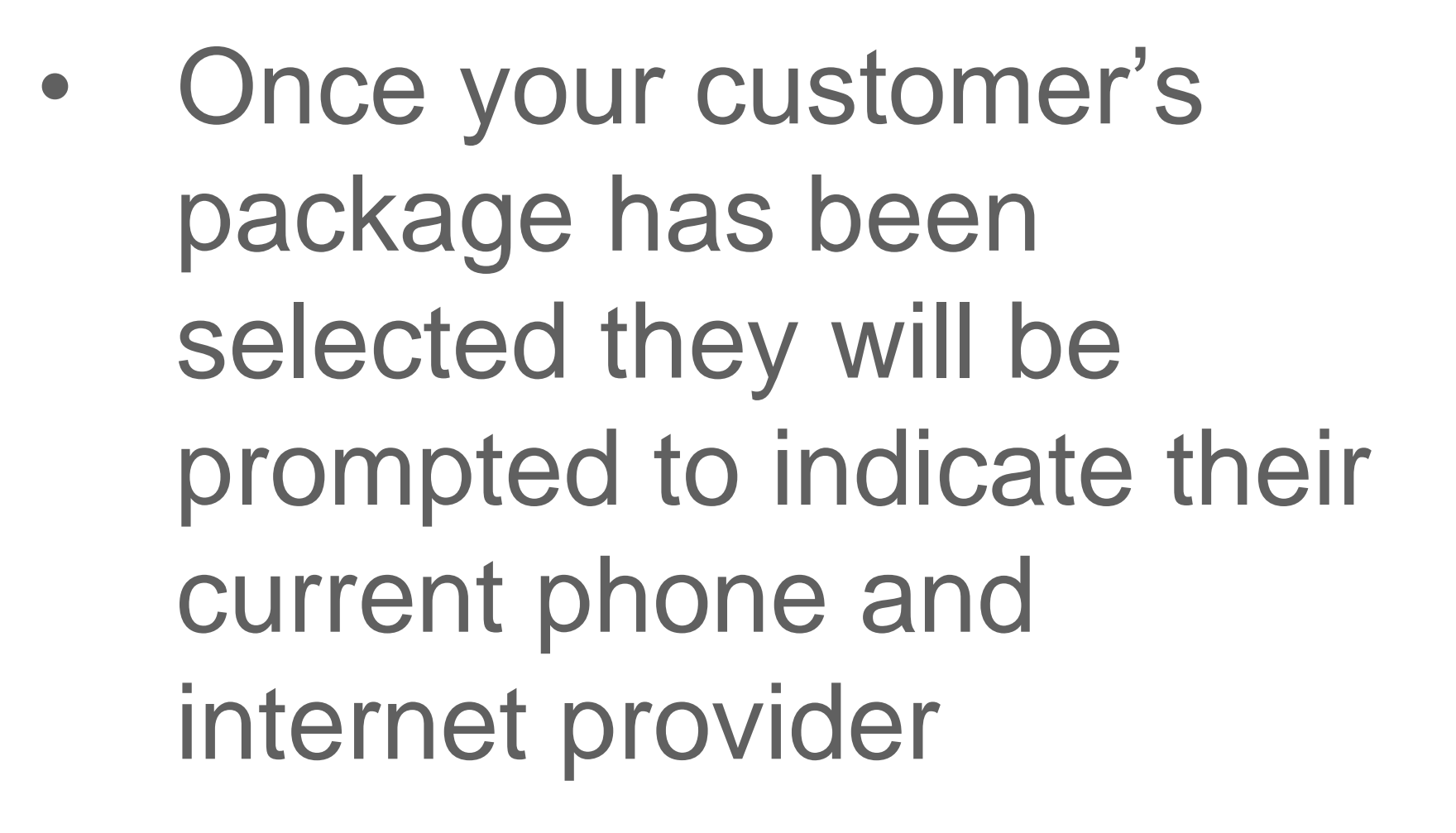

• Customers will then be prompted to enter their preferred installation date

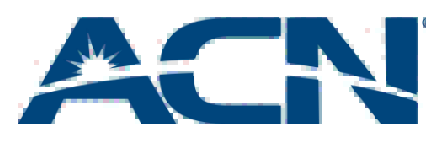

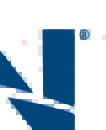

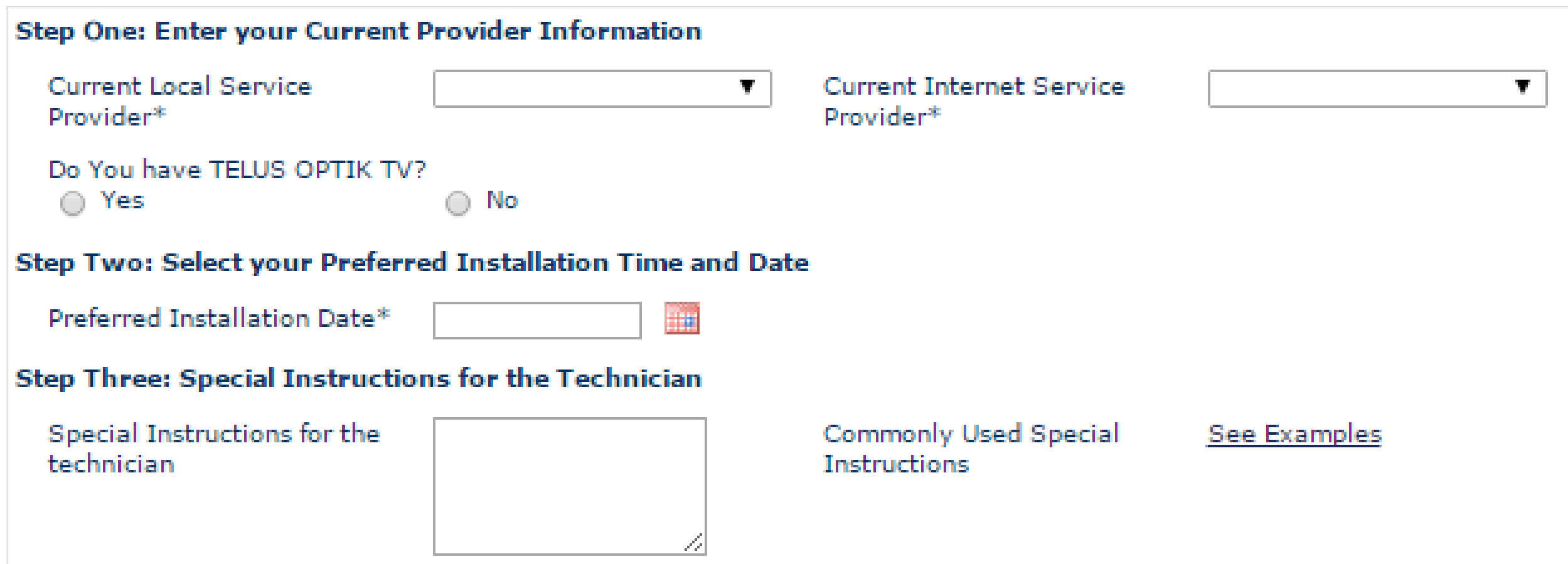

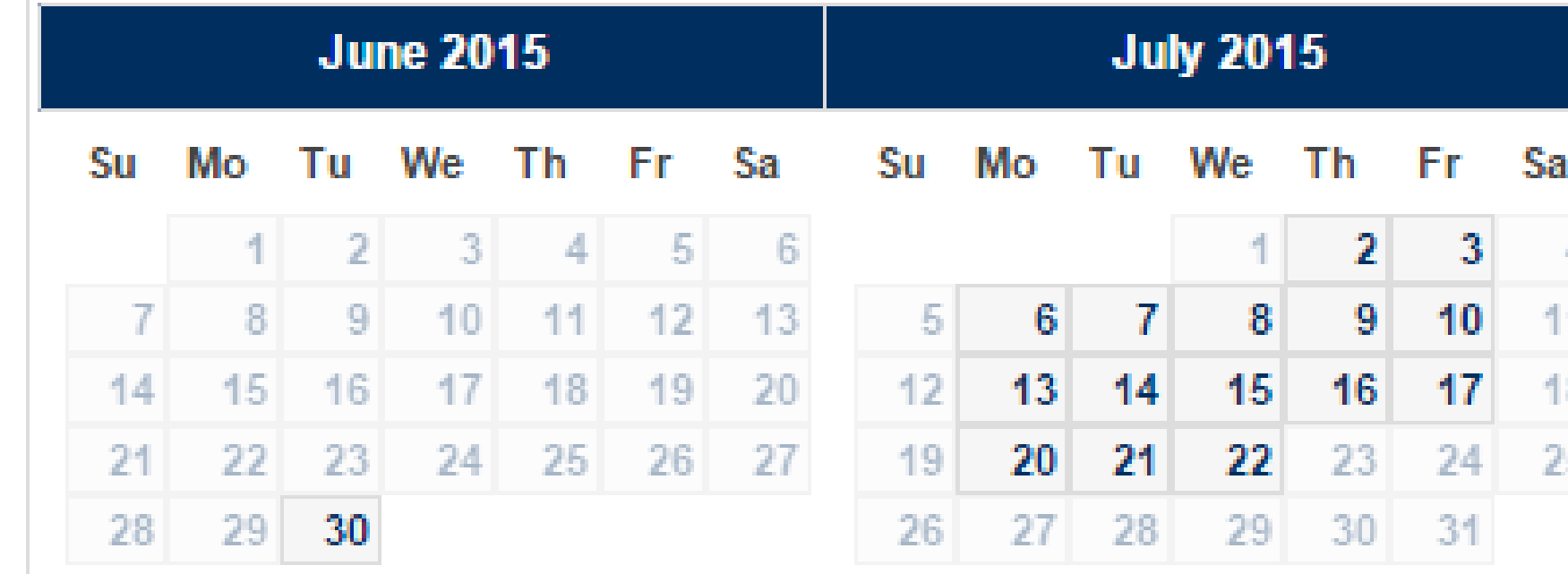

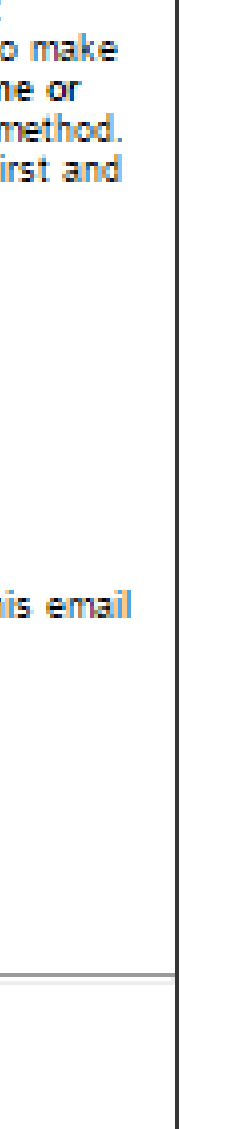

- The customer will then have to fill in the details regarding their account.
- Important things to keep in mind:
	- Account name must match name on the payment method
	- Customer should use their own contact information for Mobile Phone Number and Alternate Contact Phone Number
	- Email Address will be main point of contact between customer and ACN

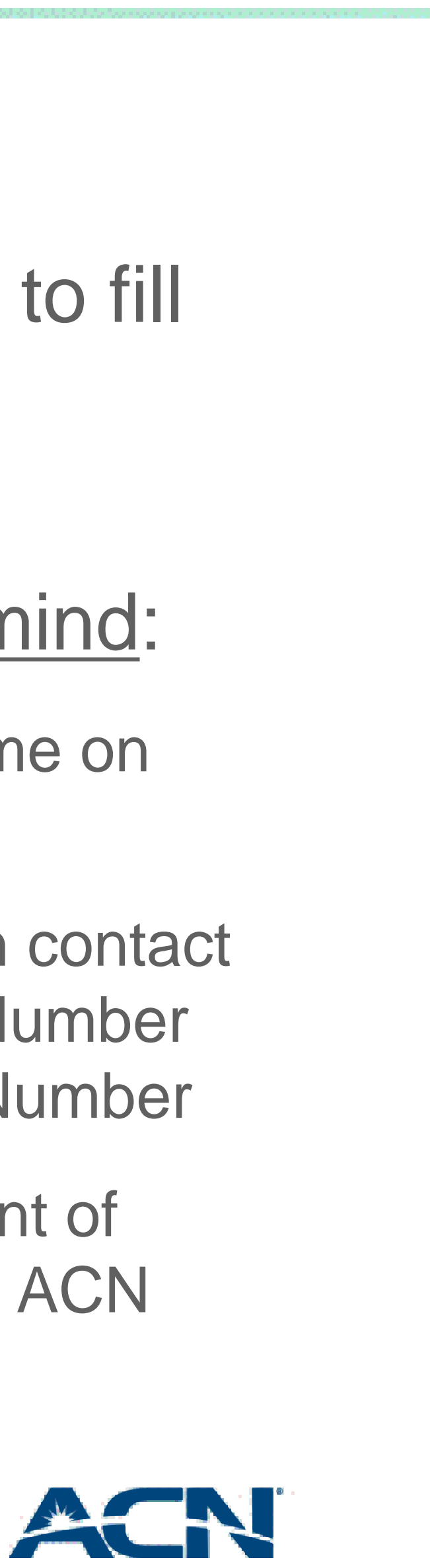

### New Customer Orders

Year ▼

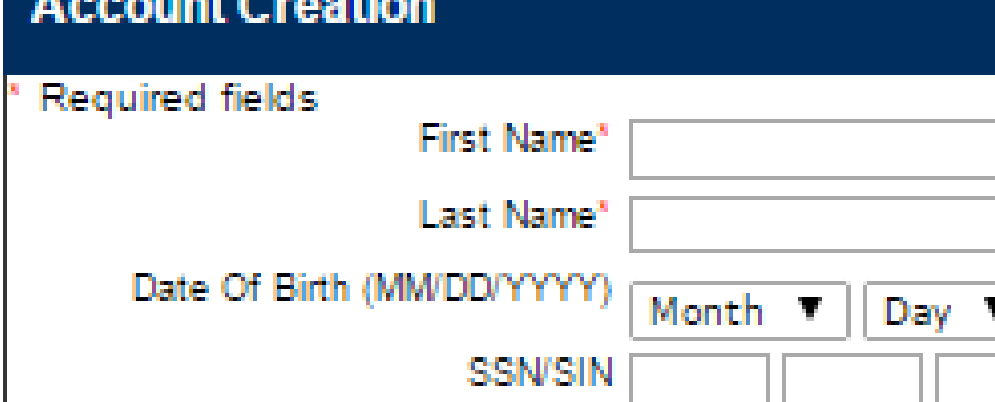

Mobile Phone Number

Alternate Contact Phone Number

Important! Enter your first and last name as it appears on the payment method you will use to your purchase. DO NOT include a middle nam initial, even if it is included on your payment r Company-issued credit cards must contain a fi last name imprinted on the card.

At least Mobile or Alternate Contact phone number required." (No dashes please). This number cannot be the same as the number you are transferring.

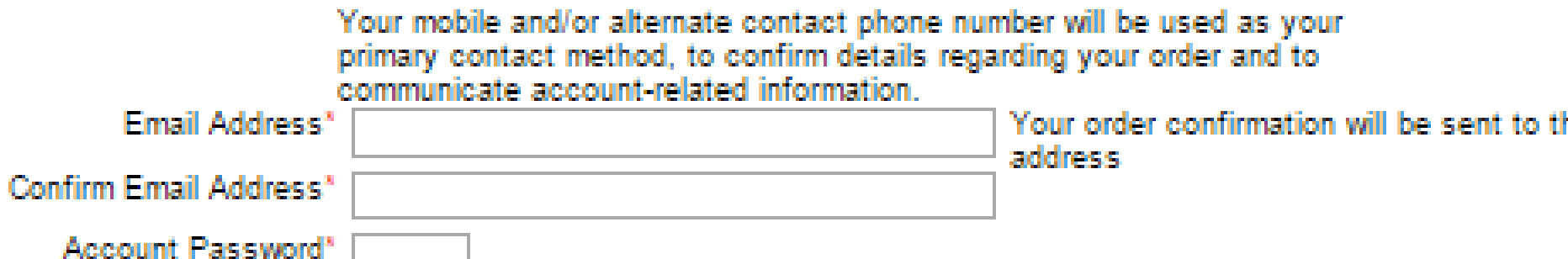

For added security and protection of your privacy, ACN requires a four digit numerical password to verify customers when calling customer care. Your password should be a number that is easy for you to

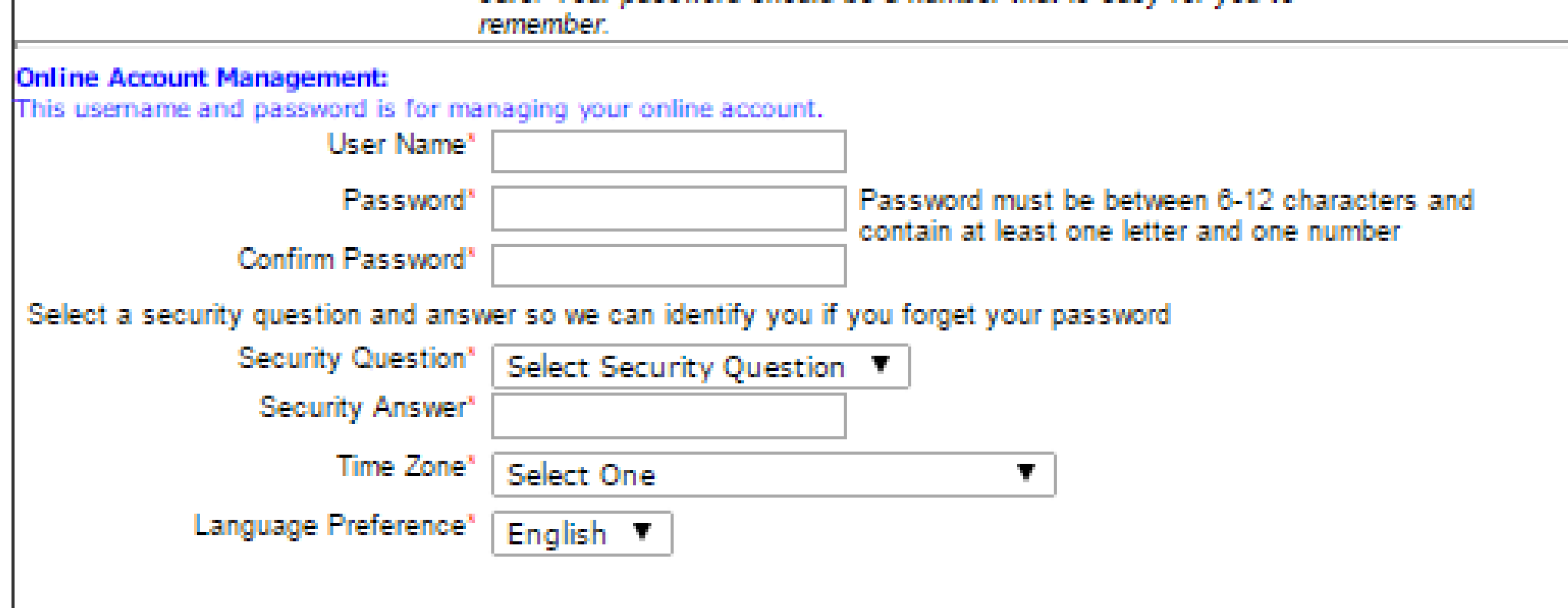

• Customers will now be asked to review ACN's Terms and box shown below

#### **Terms and Conditions**

**Terms and Conditions (High Speed Internet)** 

Thank you for selecting ACN High Speed Internet Service, internet connectivity via DSL or dial-up and related services (the "services") offered by All Communications Network of Canada Co., with offices located at the following address: P.O. Box 720, Station B, Montreal, Quebec, H3B 3K3 ("ACN ").

These Customer Terms & Conditions (the "Agreement") are between you ("you" or "customer") and ACN for the use of the Service. You must enter into this Agreement by selecting the checkbox under terms and conditions and clicking the "Continue" button during the online registration process in order to use the Service. If you do not affirmatively agree to be bound by the Agreement online by selecting the checkbox and clicking "Continue" during registration, you will not be permitted to continue.

| | | | have reviewed and accept the Terms and Conditions for ACN's High Speed Internet as indicated above.

## Conditions and indicate that they accept by checking off the

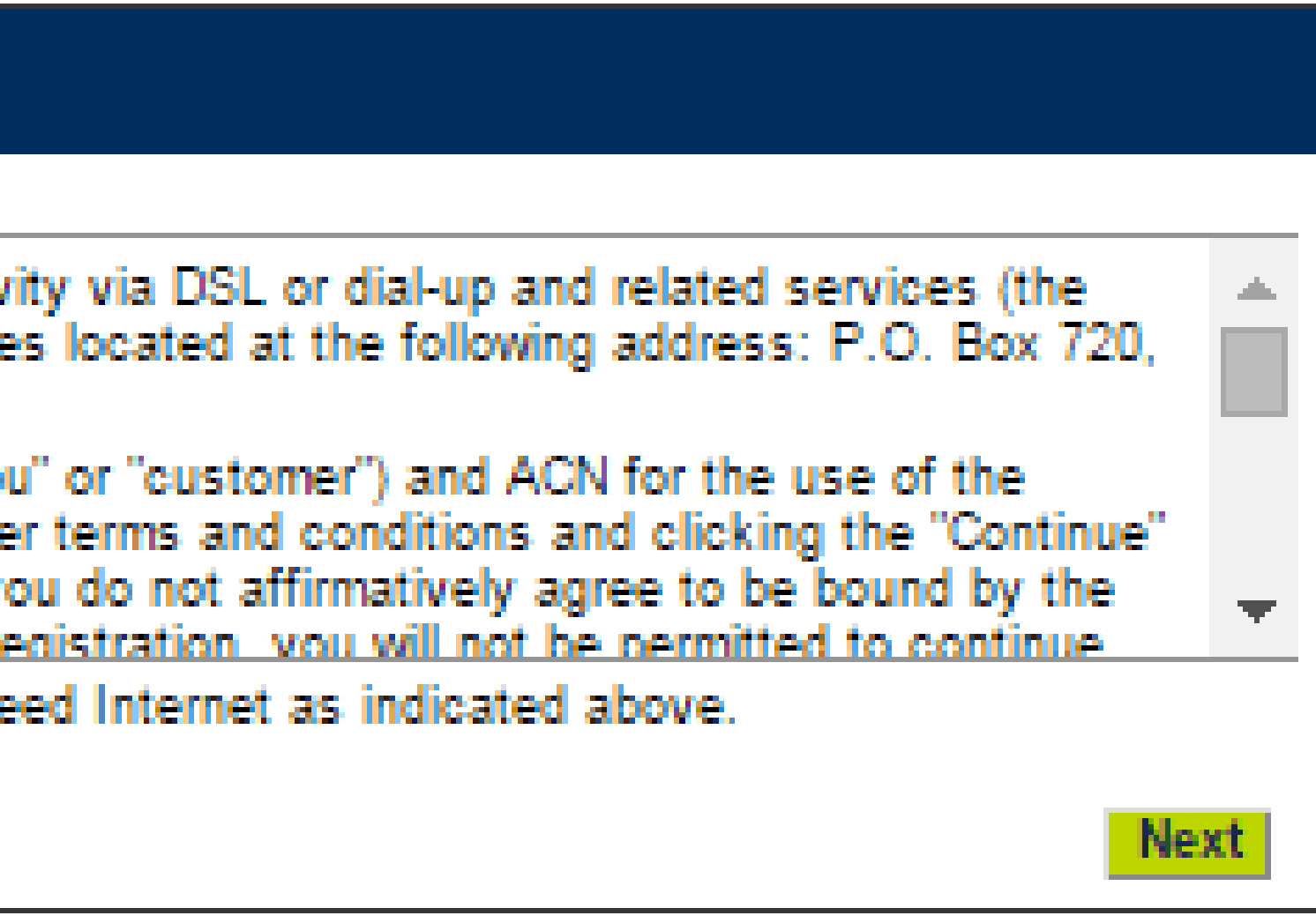

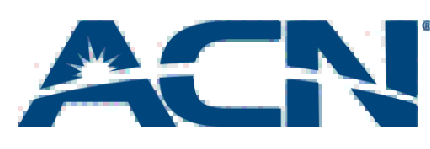

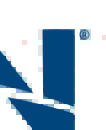

## New Customer Orders (Internet)

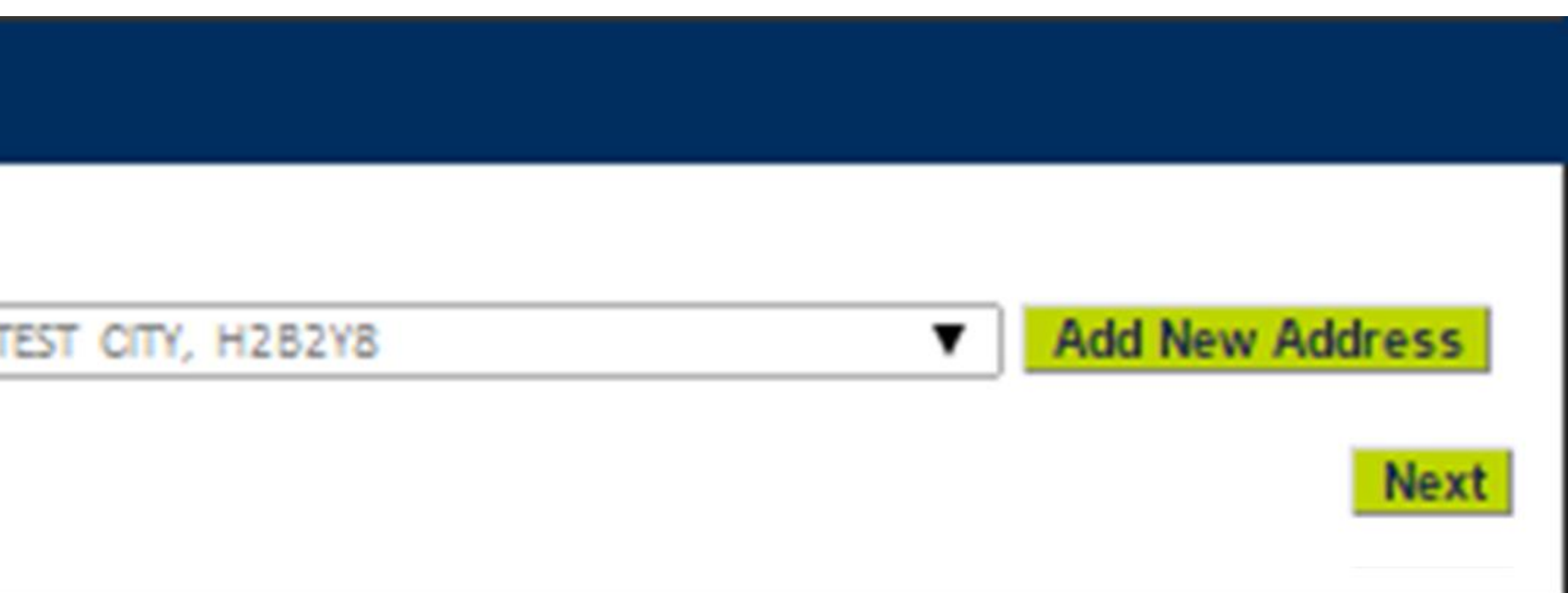

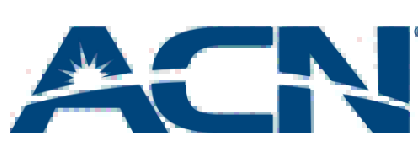

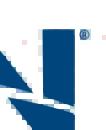

- Prior to entering their payment information customers will be asked to confirm their shipping address. Customers have two options:
	- 1. Use the service address which will be pre-populated in the address field
	- 2. Enter a new shipping address by clicking "Add New Address". Please note that ACN does not ship devices to P.O. Boxes.

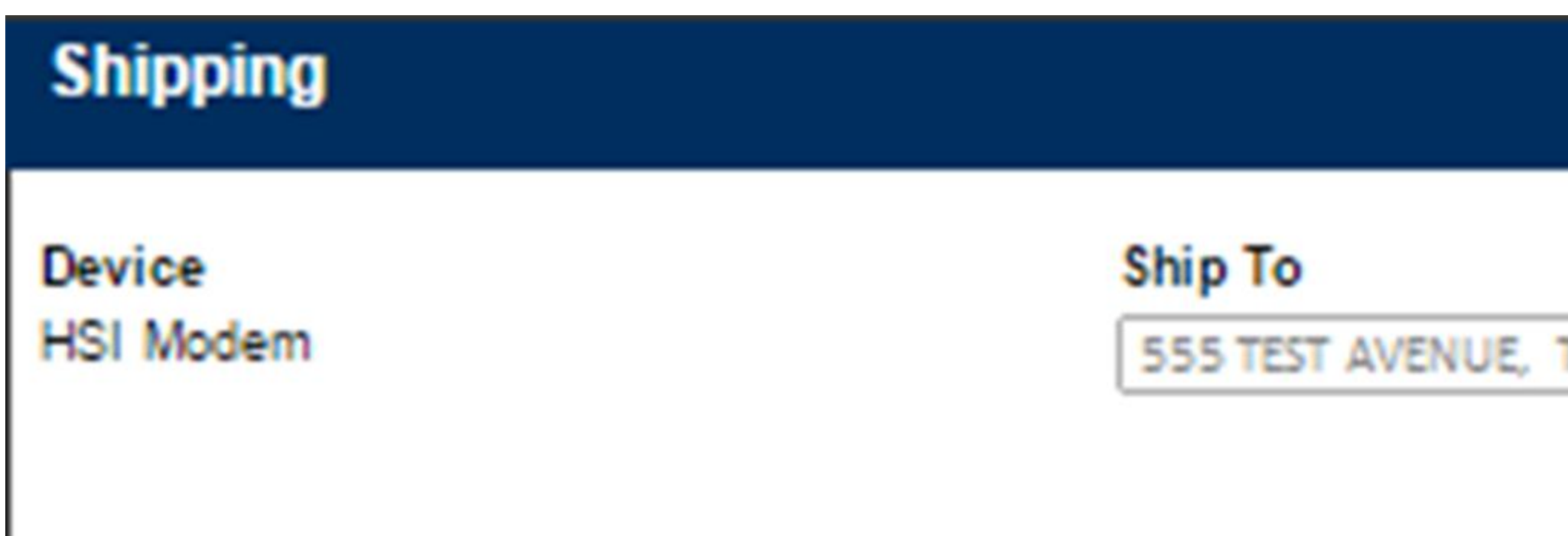

- Customers will now be asked to select their preferred payment method. match that of the account holder
- Important Reminder: Customers opting to pay via Bank Account or Paypal will have a 5 day hold applied to their orders

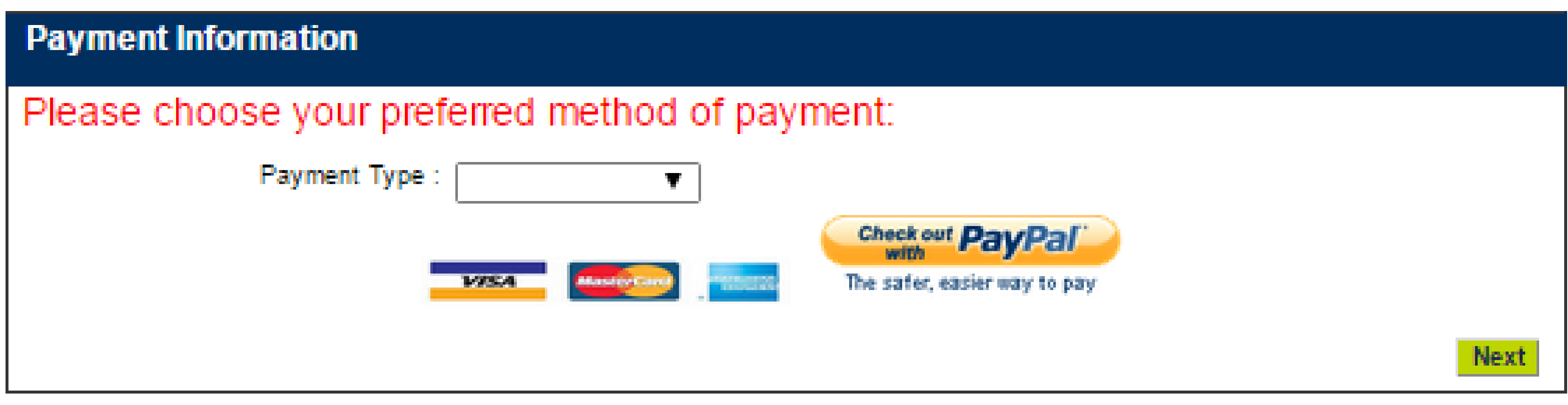

Please note that the name on the account for the payment method must

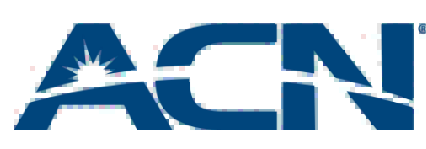

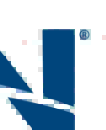

- Once customers have submitted their payment information they will be given a summary of their order.
- The summary will contain all pertinent information regarding their service request including:
	- Monthly and Upfront Fees
	- Service Address
	- Shipping Address
- Important: customers must click "Proceed to Payment" in order to submit their order.

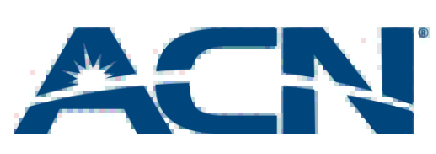

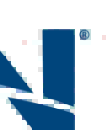

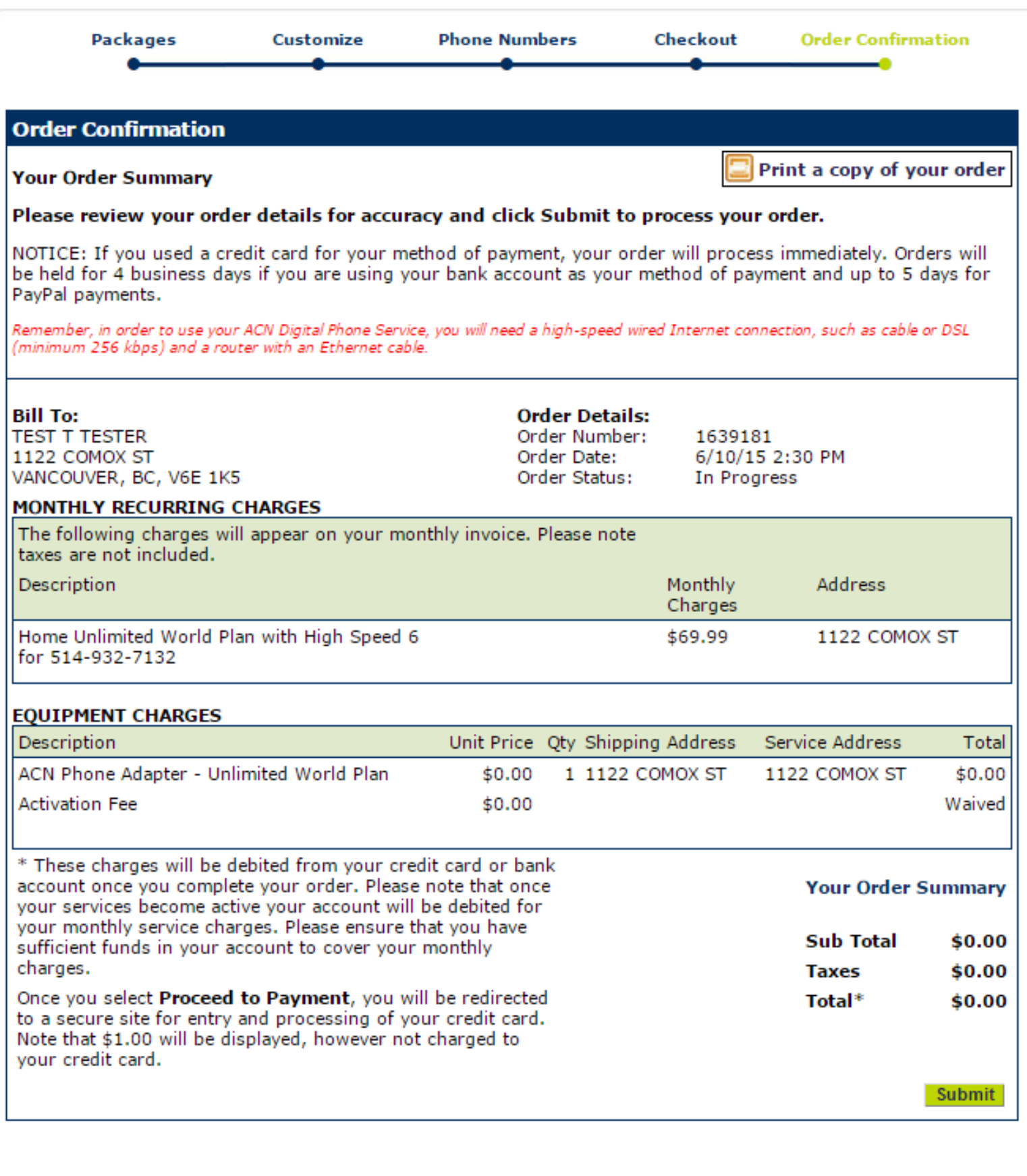

• Customers will now be given the confirmation of their order

• It is important to keep a copy of this page along with the order confirmation number

• This is the final step in the ordering process!

• Customers will now receive emails detailing the progress of their orders

• Should customers have any questions regarding their orders they can reach ACN via our Toll-Free number, chat or email

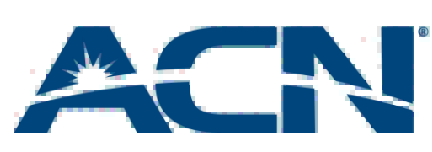

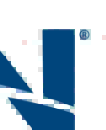

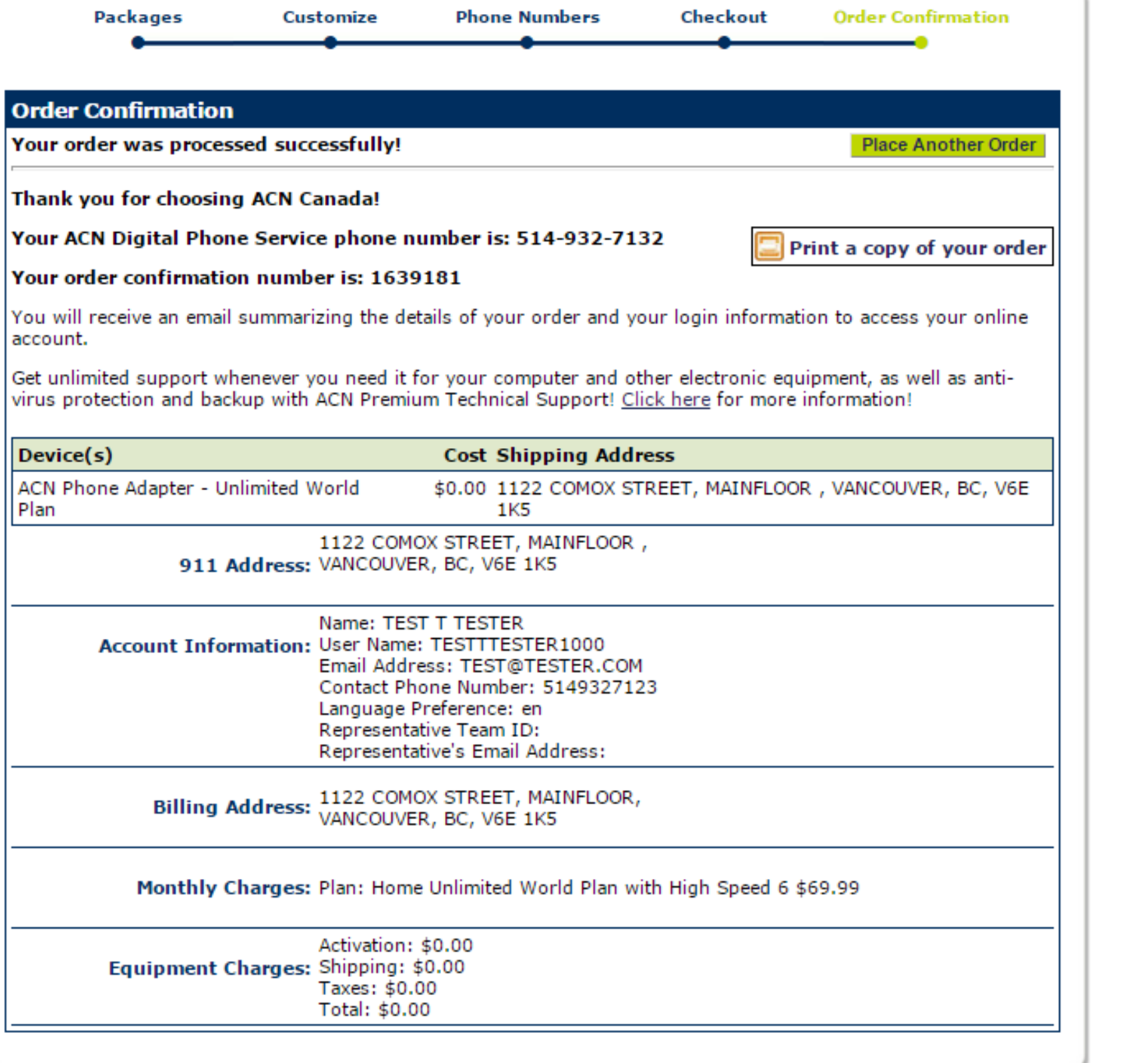

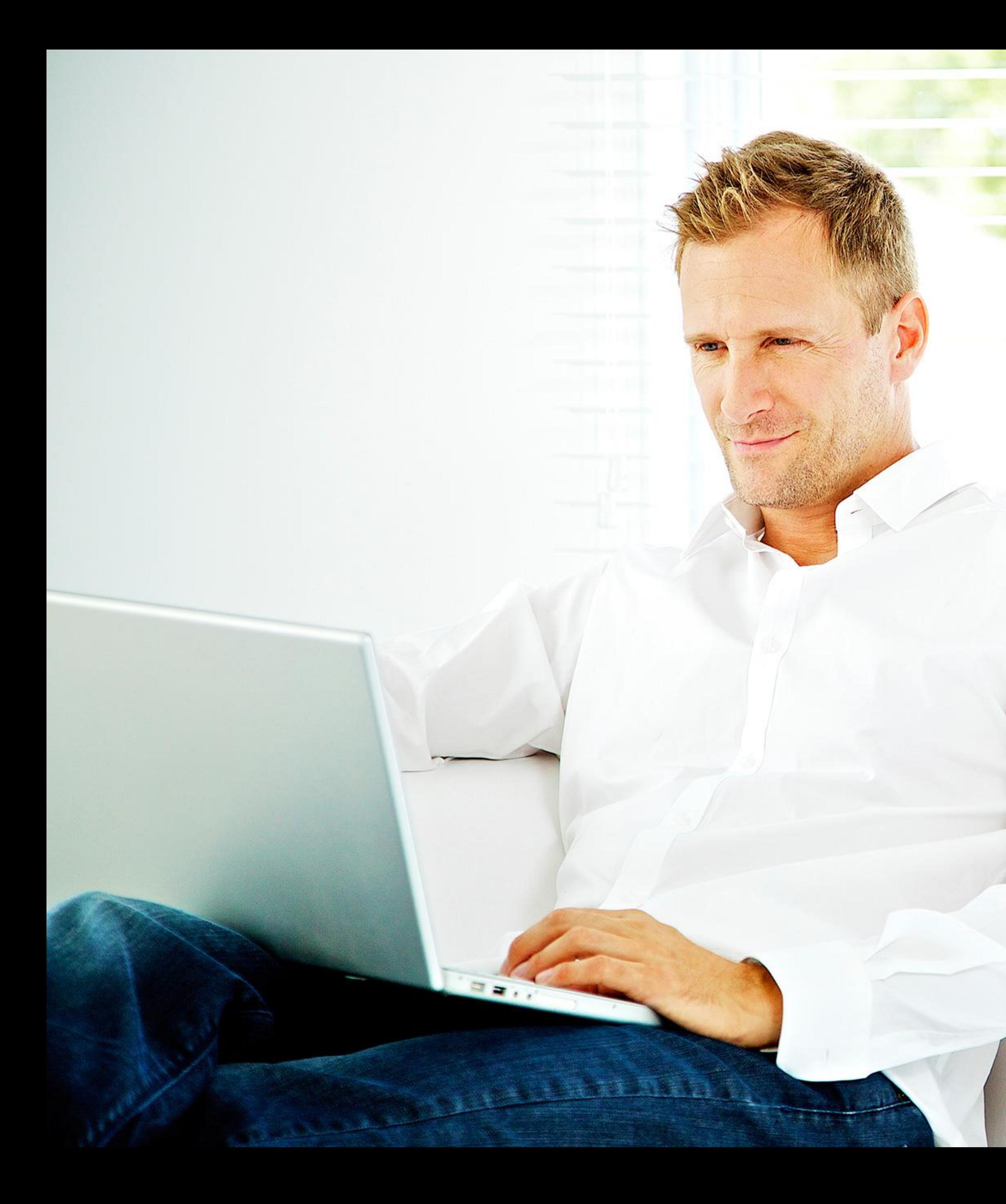

## ACN High Speed Internet

#### EXISTING ACN CUSTOMER ORDERS

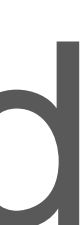

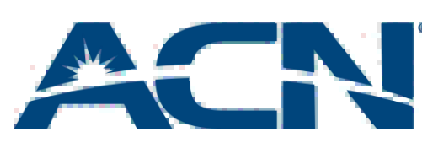

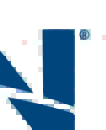

- Existing Digital Phone Service customers will be able to add-on DSL service via the "Add High Speed Internet" link on their customer portal (Fees: Activation Fee of \$30.00 and Shipping and Handling Fee: \$9.99).
- Customers will be asked to provide their preferred date for the installation of their service.
- A modem will be shipped to the customer and a technician will be dispatched to install the service.

## Adding ACN High Speed Internet

• Customers deciding to modify their speeds may be shipped

• In instances where a new modem is shipped, the old one will need to be returned to ACN after the speed change has

• Failure to do so within the 21 days will result in a \$65 non-

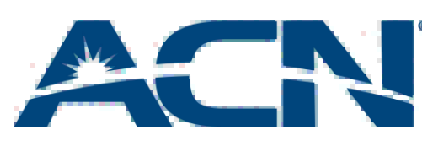

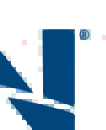

- a new modem for their service.
- been completed.
- returned device fee being applied to the customer's account.

## DSL Speed Changes

#### Switching From ACN DSL To Cable High Speed Internet

• Customer opting to switch to Cable service from their existing ACN DSL connection will be able to do so using their **customer portal** by selecting

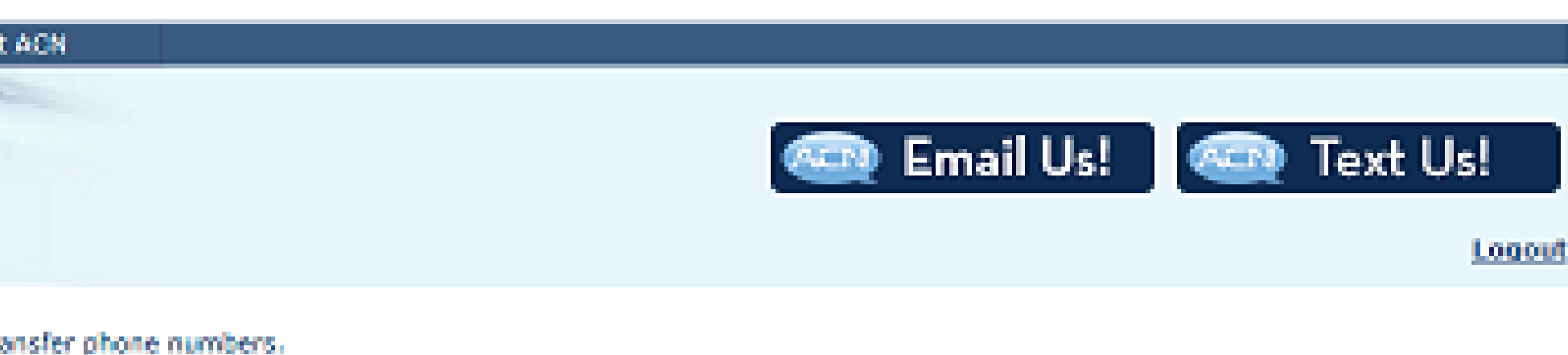

may also use this option to add a new telephone number to an existing two-line phone adapter, if applicable.

ie. You may also use this option to transfer your telephone number to an existing two-line phone adapter, if applicable.

fer unlimited calling to other ACN Digital Phone Service customers with no additional long distance charges. Family Plans do

With Virtual Numbers, you can have a local number regardless of the location of your video phone or telephone adapter, ore long distance charges for them. Virtual Numbers are "inbound numbers only" and are used for others to call you.

xinc.

ice carry a service charge and will result in a renewal of your internet contract for a period of 12 months.

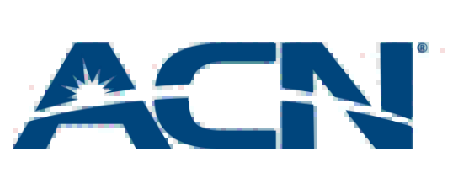

Acceptable Use Policy

Privacy Policy

Terms of Use

"Modify your Internet Service Plan"

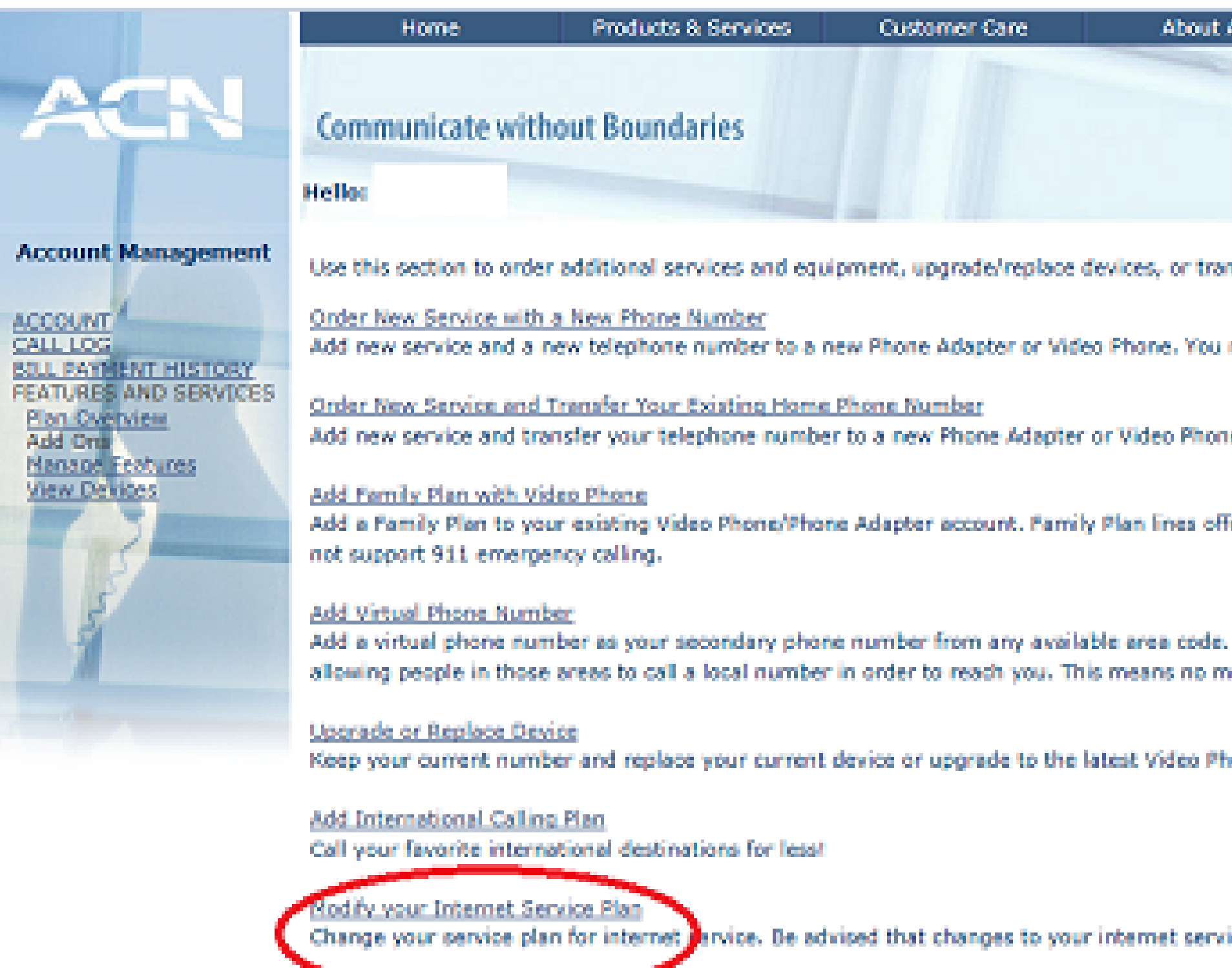

C ACN Canada 2015

Continue

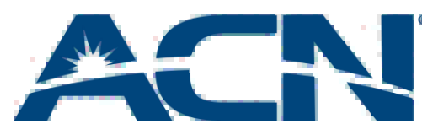

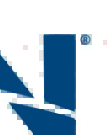

#### Switching From ACN DSL To Cable High Speed Internet

• Then by selecting "Switch to Cable High Speed Internet Service"

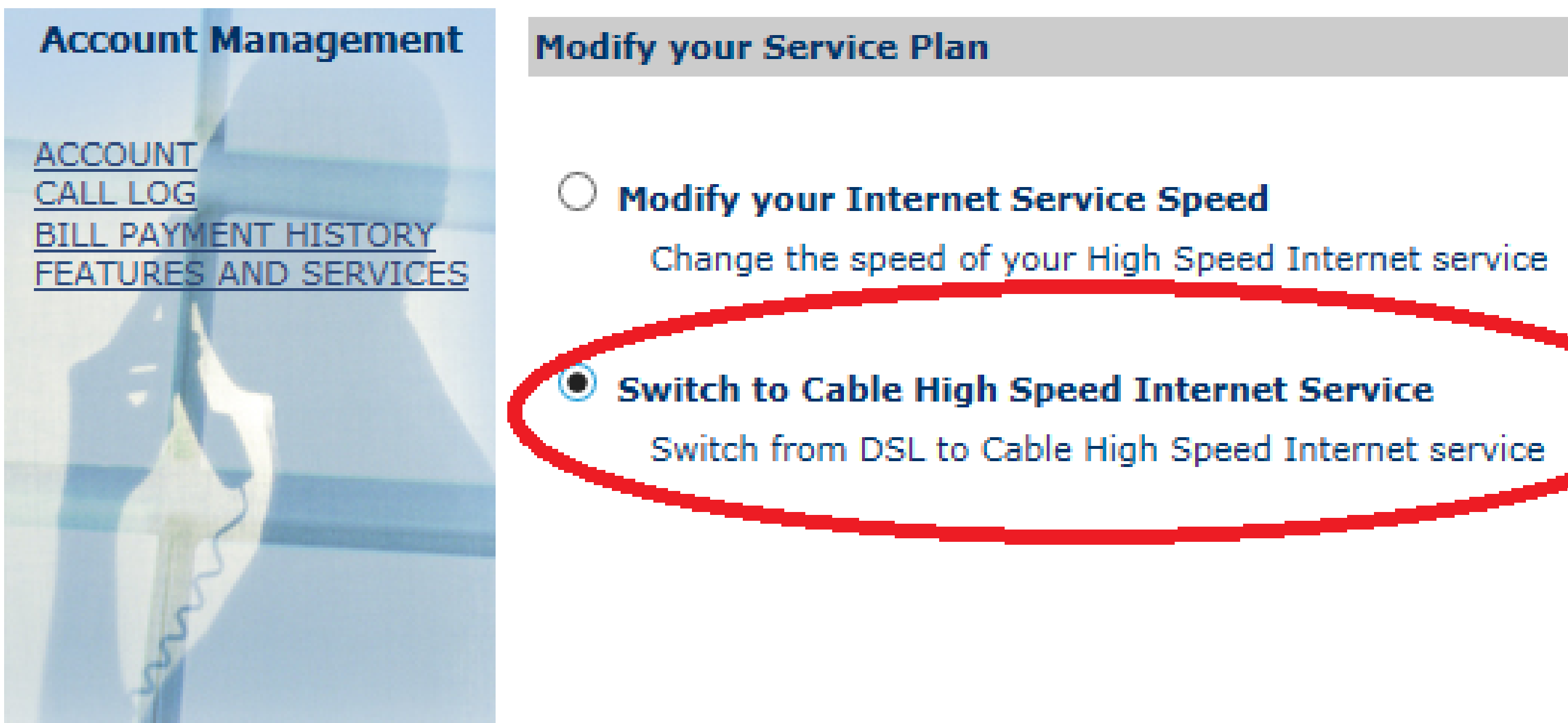

37

#### Switching From ACN DSL To Cable High Speed Internet

#### • Customers will be asked to provide preferred time and dates for the

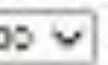

from the preferred service Installation Dates Isted below. Your installation date will be confirmed via telephone or email after your u regarding your order.

term of 12 months. Please note that once your service installation is complete you will be required to return your Cable modem ssult in a charge of \$65 for non-returned equipment.

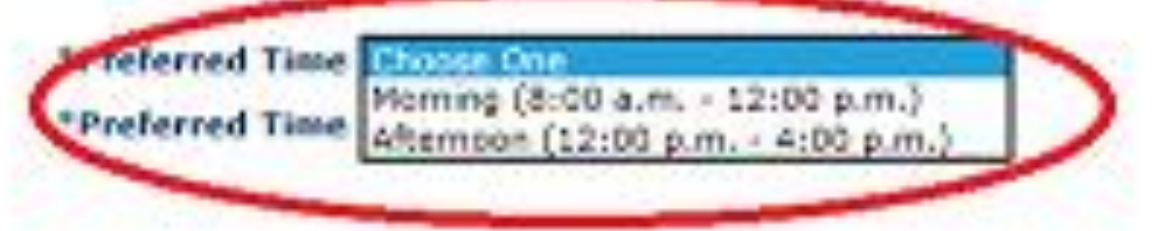

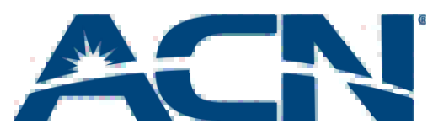

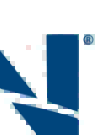

installation of their service

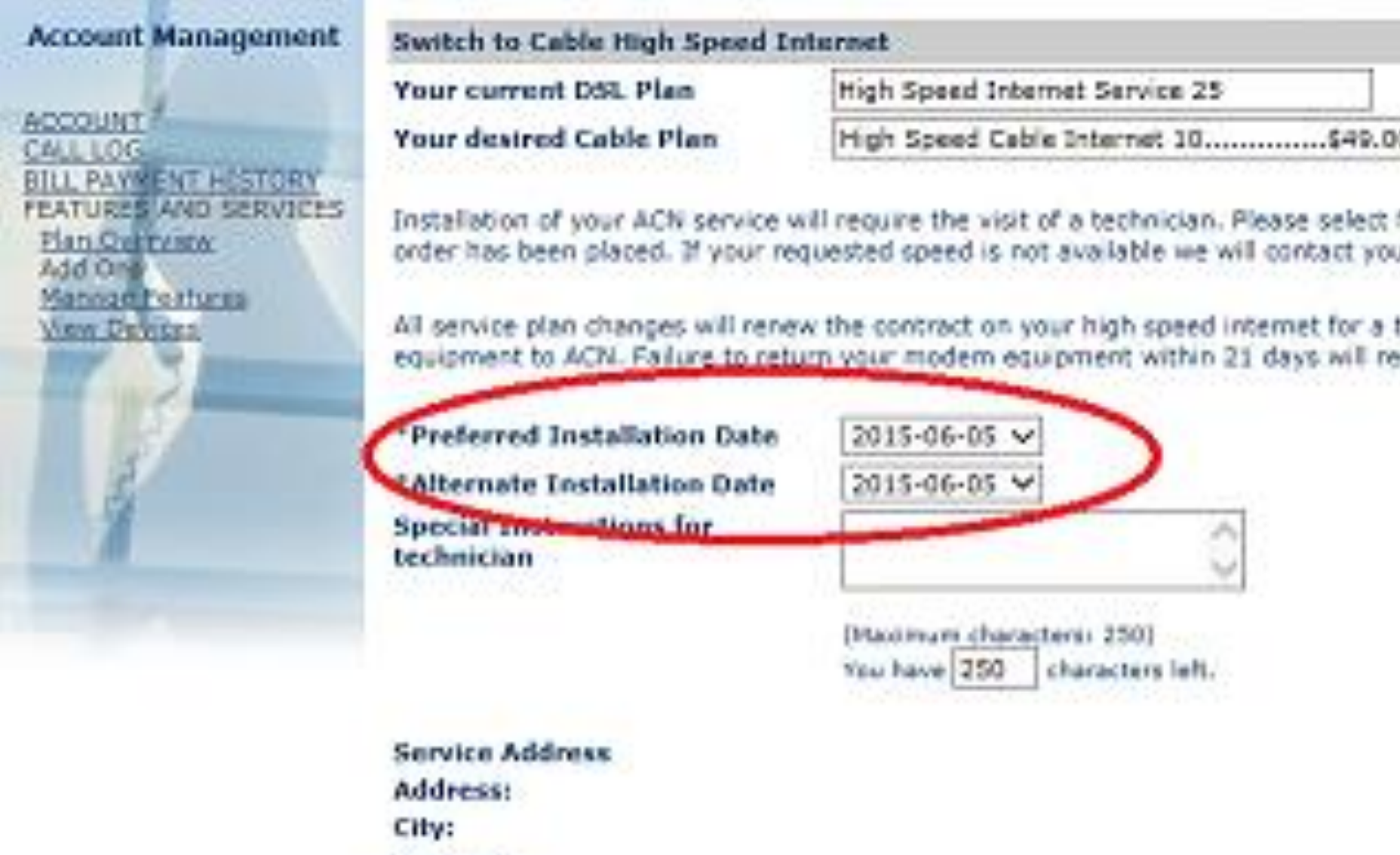

Province:

**Postal Code:** 

Continue

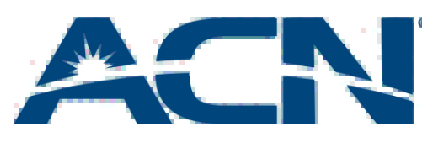

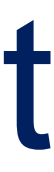

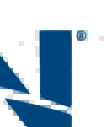

#### Switching From ACN DSL To Cable High Speed Internet

- A modem will be shipped to the customer and a technician will be dispatched to install the service
- Customers will be required to return their existing DSL equipment once the Cable installation is complete

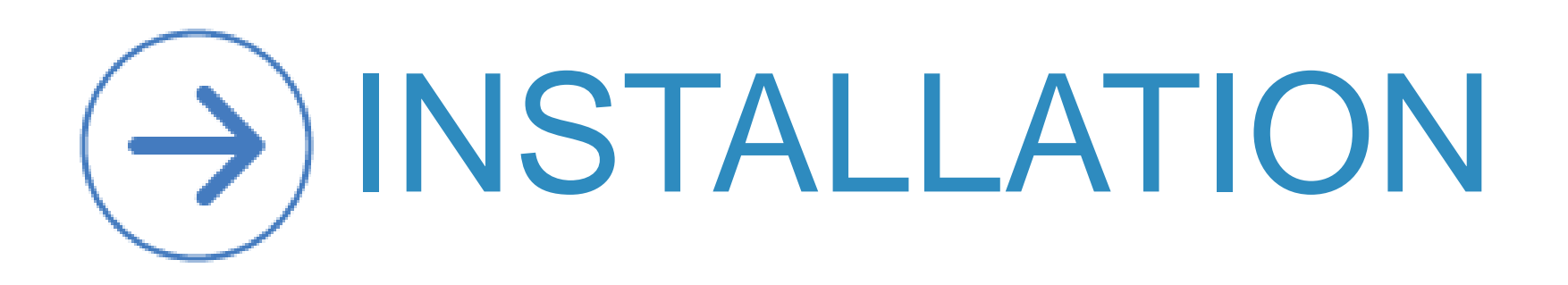

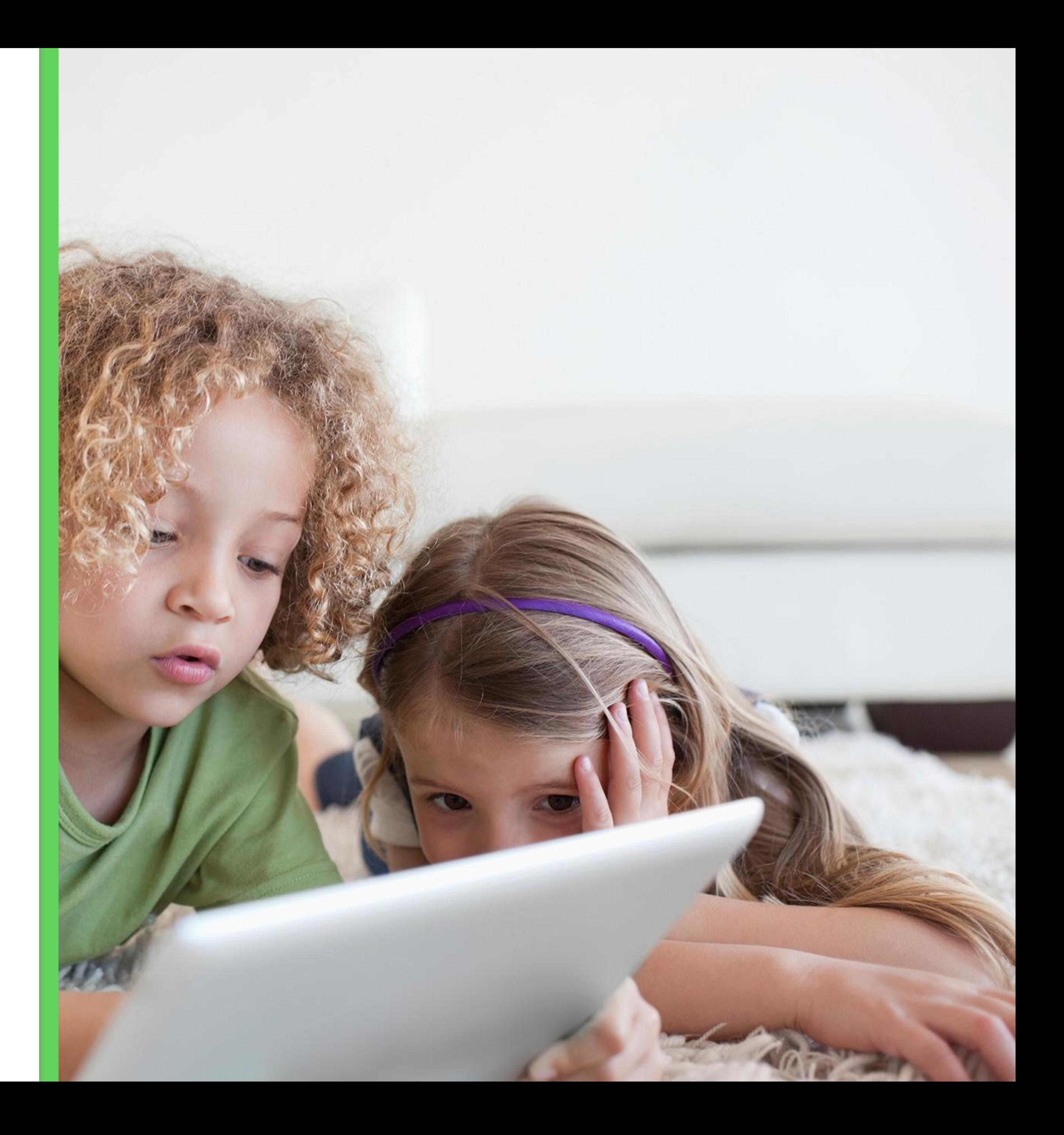

### ACN High Speed Internet + Voice

• Confirmation and communication of High Speed Internet availability may take up to 2 business days to communicate to

• In some areas, DSL Internet may not be available even if Telus Internet service is currently available in that area.

- the customer.
- 
- ACN will notify you of your installation date as soon as confirmation of your due date.

possible. Note, it may take up to 7 business days to receive

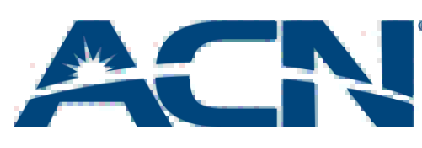

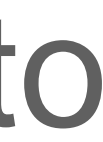

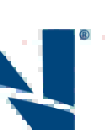

### Important Things to Remember

Internet is active, the customer should return their existing equipment to Telus. If equipment is not

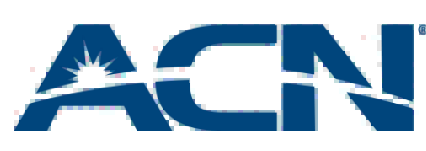

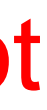

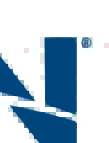

#### **Scenario 1:** Customer has Internet service with Telus

- 1. Customer selects installation date during ordering process
- 2. ACN will dispatch a Telus technician to install the new service

#### 3. The technician will:

- i. Install a phone jack
- ii. Ensure that the ACN internet service is working Note: the technician will not connect the customer's modem. Once the installation is complete the customer will connect their modem using the installation guide included with the device

4. ACN will arrange to have the customer's Telus service cancelled. Once ACN High Speed returned, the customer may incur fees from Telus

## ACN High Speed Internet Customers

- 
- 

- 1. Customer selects installation date during ordering process
- 2. ACN will dispatch a Telus technician to install the new service
- 3. The technician will:
	- i. Install a phone jack
	- ii. Ensure that the ACN internet service is working

with the device

Note: the technician will not connect the customer's modem. Once the installation is complete the customer will connect their modem using the installation guide included

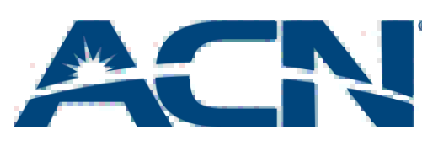

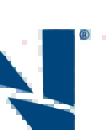

4. [If applicable] customer will need to contact their initial provider to cancel their internet service

## ACN High Speed Internet Customers

**Scenario 2: Customer has no Internet service or has** 

service with a Cable provider

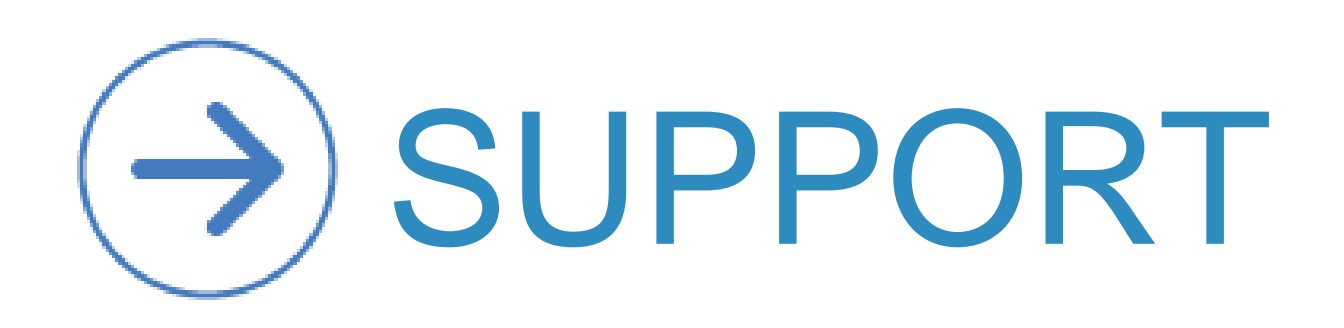

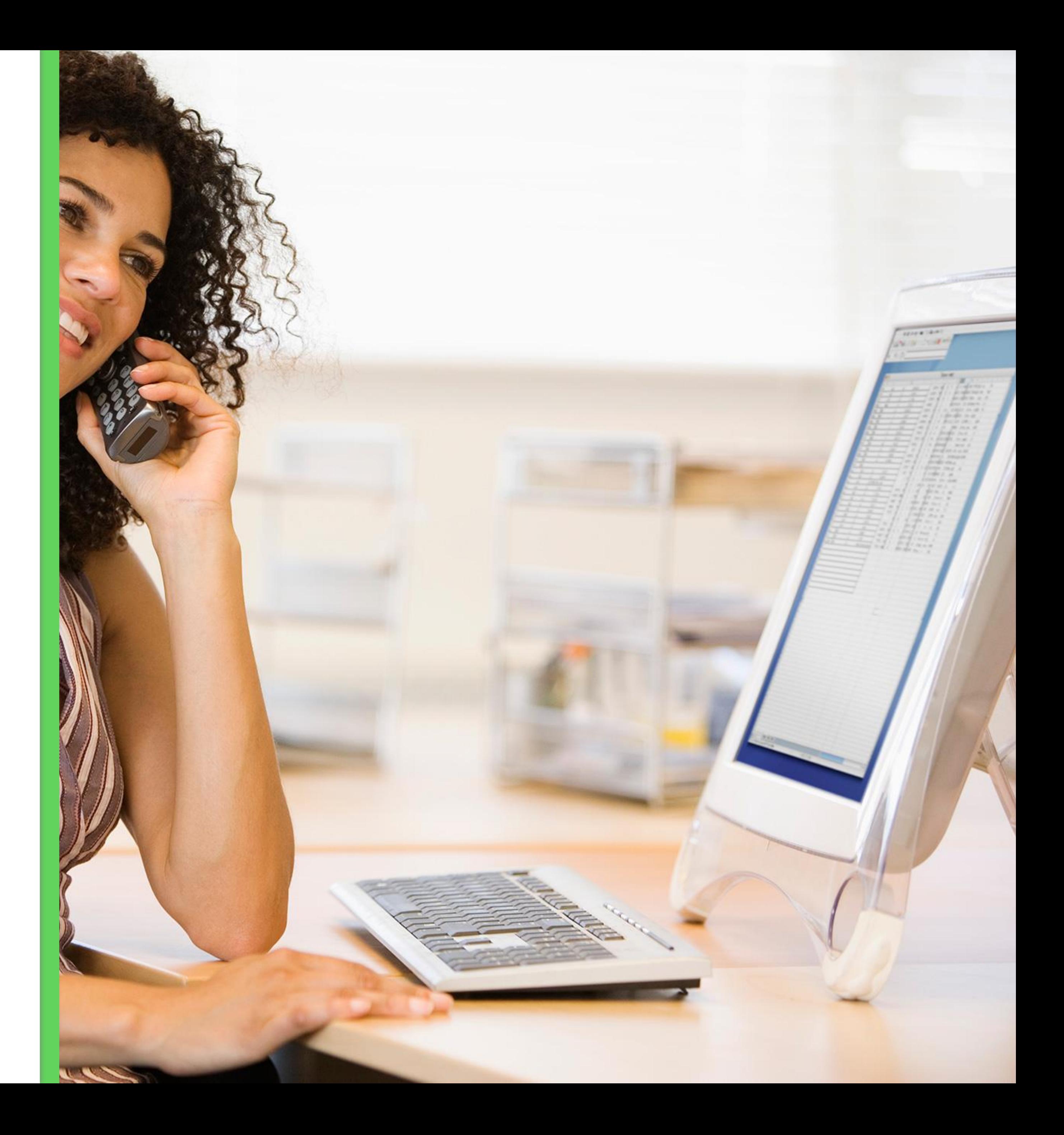

### ACN High Speed Internet + Voice

## Support

#### INSTALLATION SUPPORT

#### • This team provides your residential customer with assistance prior to

### appointments, request additional field work, provide feedback or report issues with their service installation. This team can be reached

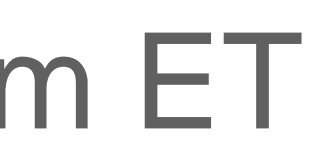

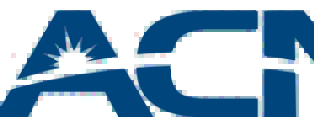

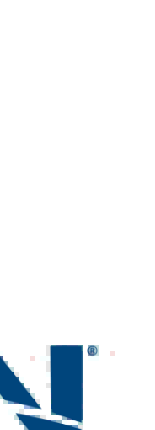

- service activation.
- Customer should contact installation support to reschedule at 800-886-2556 from:
	- Monday to Friday: 8:30 am to 10:00 pm ET
	- Saturdays: 9:00 am to 5:30 pm ET

#### TECHNICAL SUPPORT

• Once the customer's service has been installed and is working as expected, support related calls are directed to our technical support agents. These agents are available by phone or by text message at

• **Call** – Monday through Friday, 8 am to Midnight and Saturday &

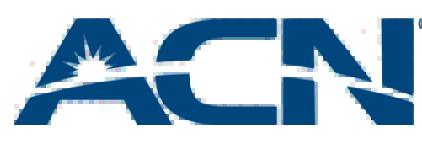

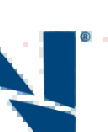

- 866-913-3445 from:
- Sunday, 9 am to 9 pm ET
- **Text or Chat**  Monday through Friday, 9 am to 9 pm ET

## Support

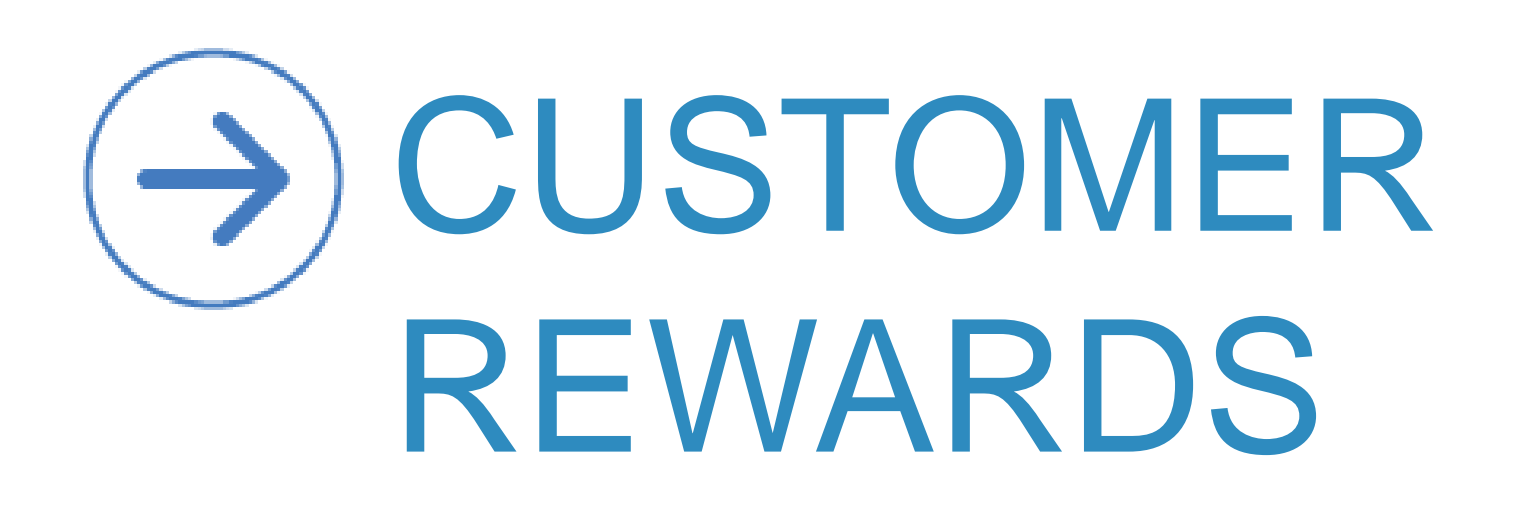

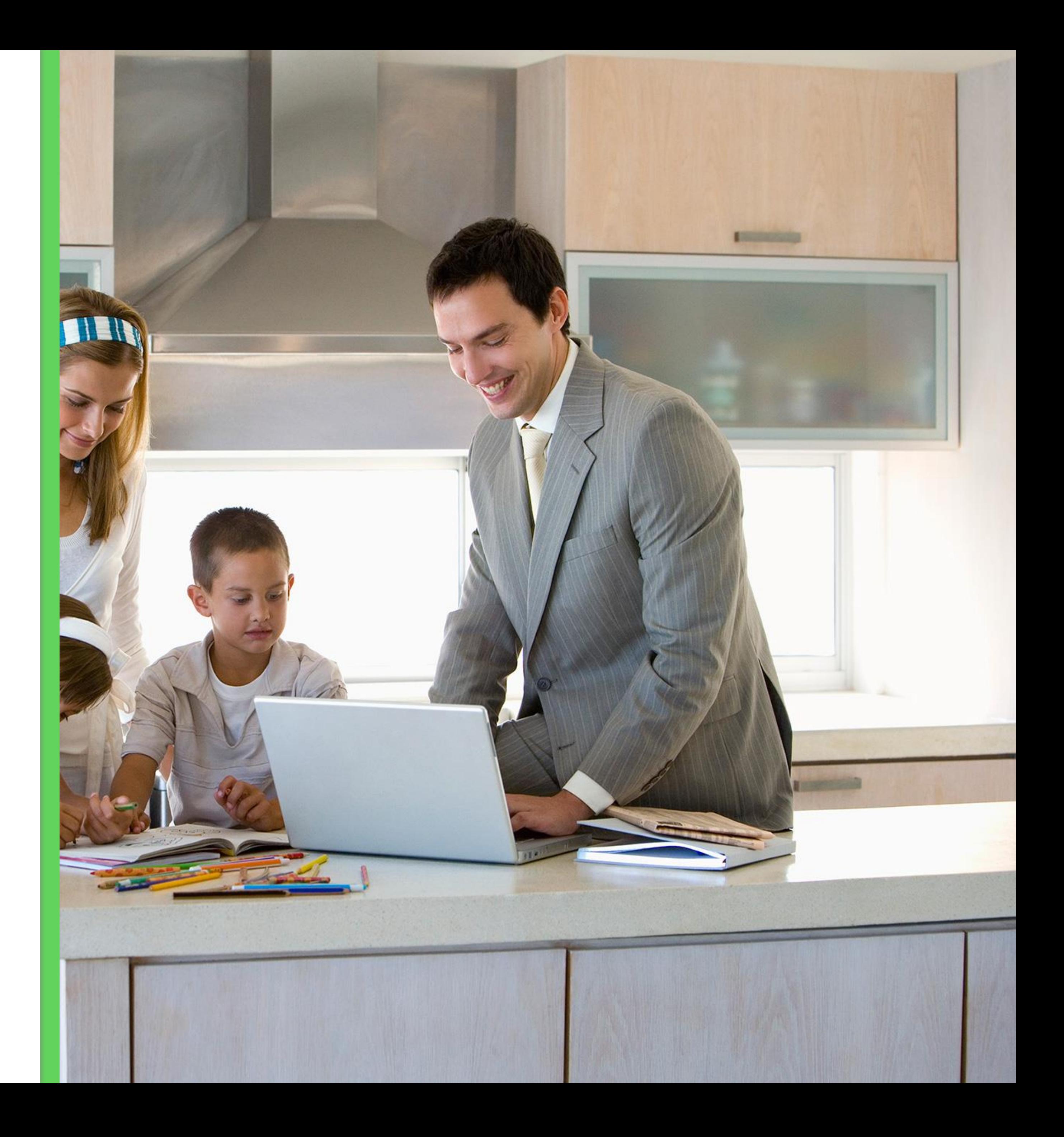

### ACN High Speed Internet + Voice

• Up to \$110 in customer rewards are available for customers that

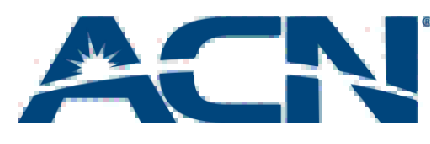

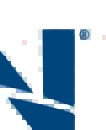

- bundling ACN High Speed Internet + Voice
- Locate the details within the **Customer Rewards** section of myacncanada.ca

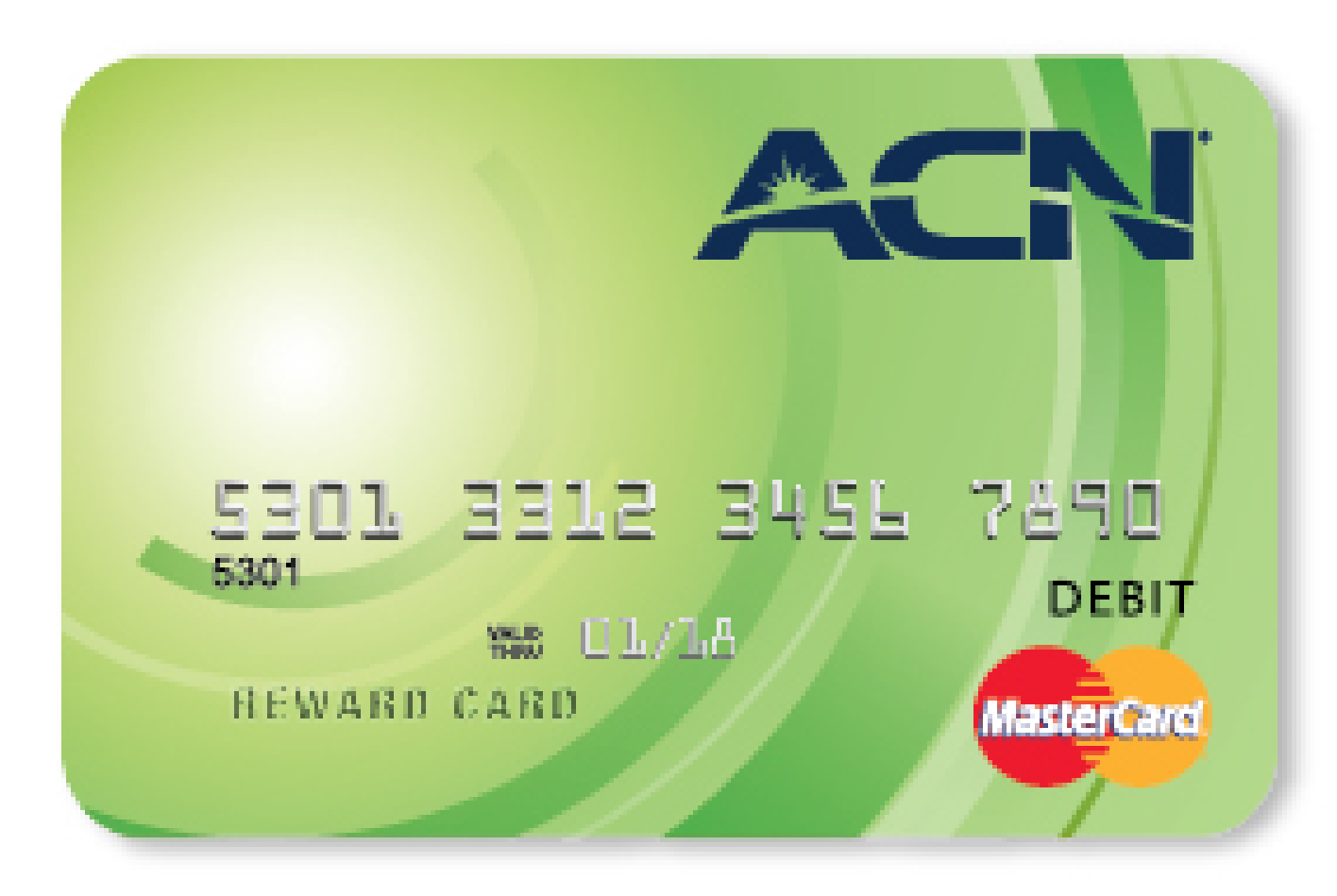

**Customer Rewards** Save Money. Make Money. Talk About a Win-Win! Find out more

### Customer Rewards Redemption Process

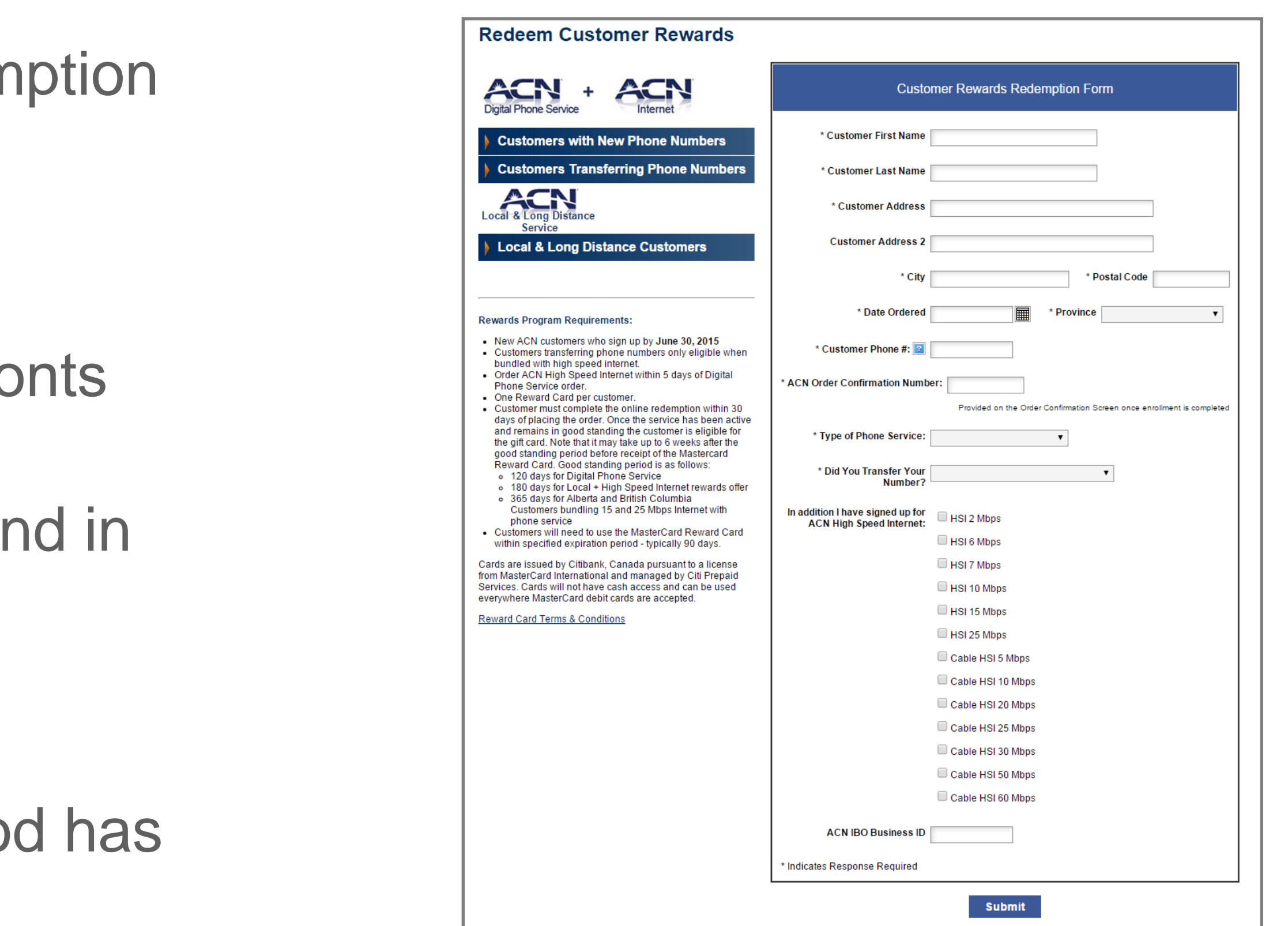

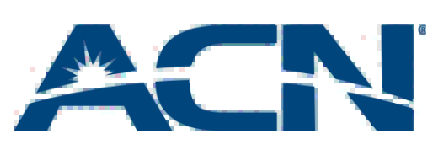

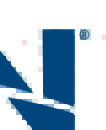

- Customer must complete an online redem form within 30 days of placing the order
- Redemption form is available at myacncanada.ca & through IBO's storefro
- The customer's service must be active and intervals good standing for 120 days
- It may take up to 6 weeks to receive the Reward Card after the 120 day time period passed

### Customer Rewards Redemption Process

## ACN High Speed Internet

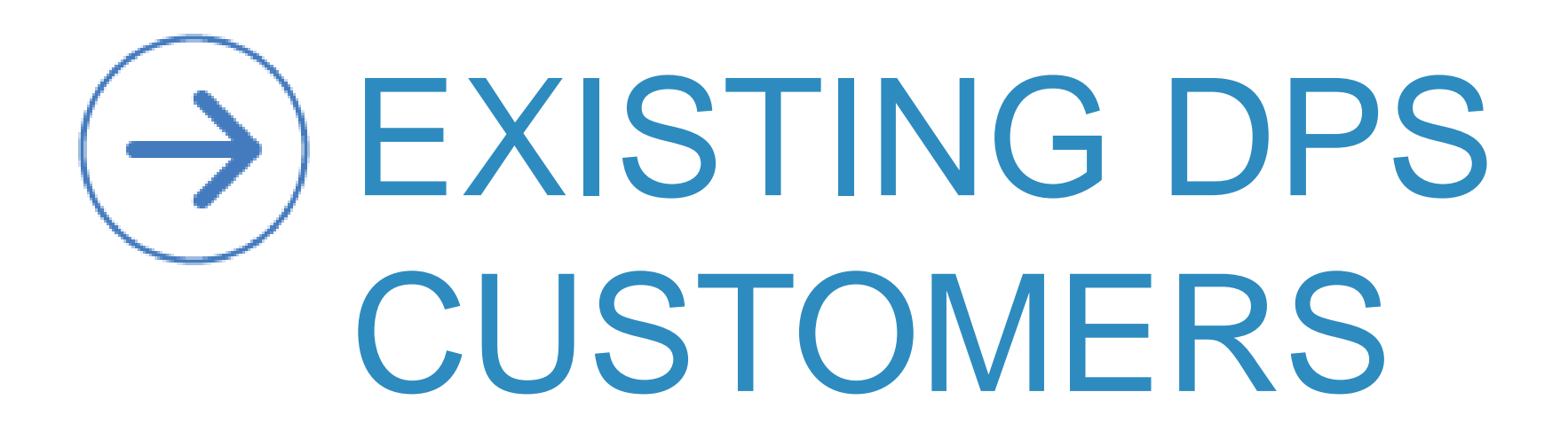

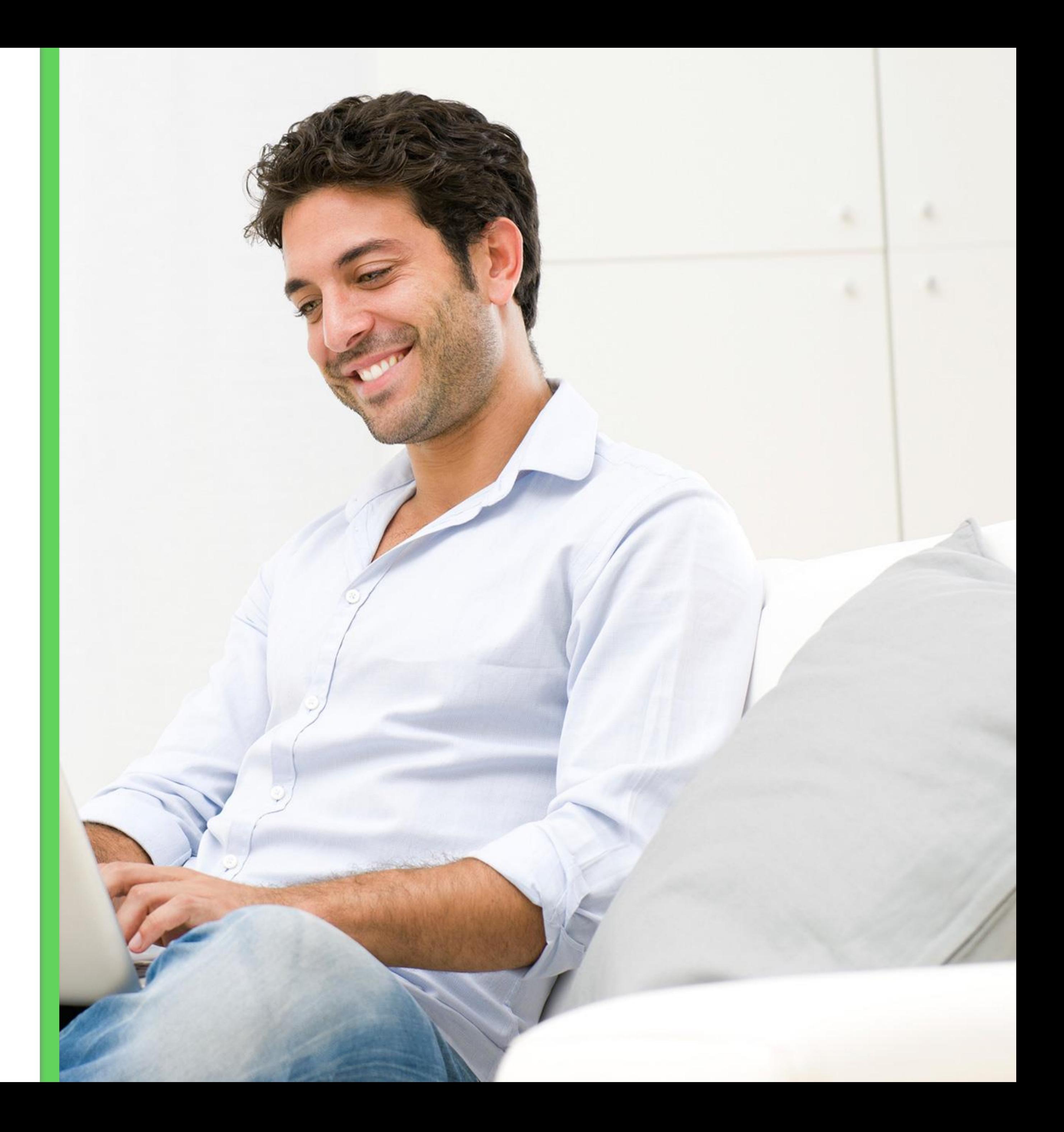

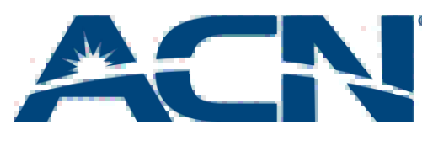

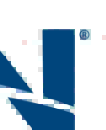

#### ACN Standalone Internet customers benefit from the following features on their Online Customer Portal:

- View your invoices
- Manage Payment Methods
- Increase your Internet speeds
- And More!

## Online Customer Portal

add-on ACN Digital Phone Service from their customer portals!

- Existing ACN Standalone DSL Internet customers will be able to
- Customers adding on Digital Phone Service will benefit from lower

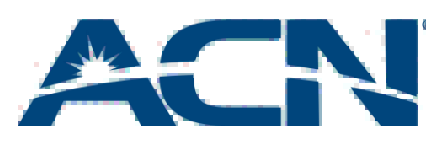

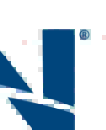

rates on their internet service!

#### Servicing Existing Standalone Internet Customers